Special Article - Tools for Experiment and Theory

## <span id="page-0-0"></span>**THE EUROPEAN PHYSICAL JOURNAL C**

<span id="page-0-1"></span>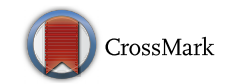

# **ColliderBit: a GAMBIT module for the calculation of high-energy collider observables and likelihoods**

**The GAMBIT Scanner Workgroup: Csaba Balázs**[1,2](#page-0-0)**, Andy Buckley**[3,](#page-0-1)a**, Lars A. Dal**[4](#page-0-2)**, Ben Farmer**[5](#page-0-3)**, Paul Jackson**[2](#page-0-0)[,6](#page-0-4)**, Abram Krislock**[4](#page-0-2)**, Anders Kvellestad**[7,](#page-0-5)b**, Daniel Murnane**[2](#page-0-0)[,6](#page-0-4)**, Antje Putze**[8](#page-0-6)**, Are Raklev**[4,](#page-0-2)c**, Christopher Rogan**[9](#page-0-7)**, Aldo Saavedra**[2](#page-0-0)[,10](#page-0-8)**, Pat Scott**[11,](#page-0-9)d**, Christoph Weniger**[12](#page-0-10)**, Martin White**[2](#page-0-0)[,6,](#page-0-4)e

<sup>1</sup> School of Physics and Astronomy, Monash University, Melbourne, VIC 3800, Australia

<sup>2</sup> Australian Research Council Centre of Excellence for Particle Physics at the Tera-scale, Australia, <http://www.coepp.org.au/> <sup>3</sup> SUPA, School of Physics and Astronomy, University of Glasgow, Glasgow G12 8QQ, UK

<sup>4</sup> Department of Physics, University of Oslo, 0316 Oslo, Norway

<sup>5</sup> Oskar Klein Centre for Cosmoparticle Physics, AlbaNova University Centre, 10691 Stockholm, Sweden

<sup>6</sup> Department of Physics, University of Adelaide, Adelaide, SA 5005, Australia

- <sup>7</sup> NORDITA, Roslagstullsbacken 23, 10691 Stockholm, Sweden
- <sup>8</sup> LAPTh,Université de Savoie, CNRS, 9 chemin de Bellevue B.P.110, 74941 Annecy-le-Vieux, France
- 
- <sup>10</sup> Faculty of Engineering and Information Technologies, Centre for Translational Data Science, School of Physics, The University of Sydney,
- <span id="page-0-9"></span>Sydney, NSW 2006, Australia<br>
<sup>11</sup> Department of Physics, Imperial College London, Blackett Laboratory, Prince Consort Road, London SW7 2AZ, UK<br>
<sup>12</sup> GRAPPA, Institute of Physics, University of Amsterdam, Science Park 904,
- 

Received: 15 March 2017 / Accepted: 6 October 2017 / Published online: 22 November 2017 © The Author(s) 2017. This article is an open access publication

**Abstract** We describe ColliderBit, a new code for the calculation of high energy collider observables in theories of physics beyond the Standard Model (BSM). ColliderBit features a generic interface to BSM models, a unique parallelised Monte Carlo event generation scheme suitable for large-scale supercomputer applications, and a number of LHC analyses, covering a reasonable range of the BSM signatures currently sought by ATLAS and CMS. ColliderBit also calculates likelihoods for Higgs sector observables, and LEP searches for BSM particles. These features are provided by a combination of new code unique to ColliderBit, and interfaces to existing state-of-the-art public codes. ColliderBit is both an important part of the GAMBIT framework for BSM inference, and a standalone tool for efficiently applying collider constraints to theories of new physics.

## <span id="page-0-10"></span><span id="page-0-8"></span><span id="page-0-7"></span><span id="page-0-6"></span><span id="page-0-5"></span><span id="page-0-4"></span><span id="page-0-3"></span><span id="page-0-2"></span>**Contents**

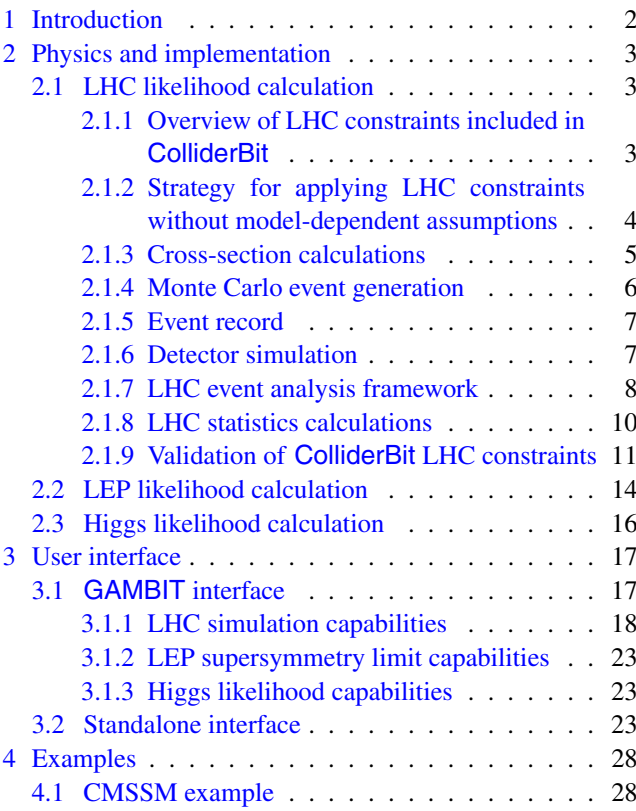

<sup>a</sup> e-mail: [andy.buckley@glasgow.ac.uk](mailto:andy.buckley@glasgow.ac.uk)

<sup>b</sup> e-mail: [anders.kvellestad@nordita.org](mailto:anders.kvellestad@nordita.org)

<sup>c</sup> e-mail: [ahye@fys.uio.no](mailto:ahye@fys.uio.no)

<sup>d</sup> e-mail: [p.scott@imperial.ac.uk](mailto:p.scott@imperial.ac.uk)

<sup>e</sup> e-mail: [martin.white@adelaide.edu.au](mailto:martin.white@adelaide.edu.au)

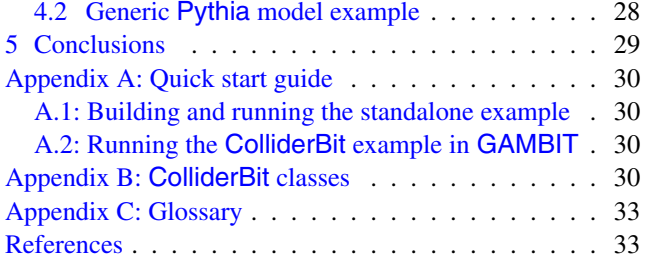

### <span id="page-1-0"></span>**1 Introduction**

Despite decades of searches for physics beyond the Standard Model (BSM), we still lack an unambiguous discovery of such physics. The many null results from the Large Hadron Collider (LHC) and other experiments allow us to constrain, to various degrees, the parameter spaces of many extensions of the Standard Model (SM). These include effective theories and simplified models of dark matter, supersymmetric theories, theories with extra space dimensions and composite Higgs models. Because even the most minimal realistic theories of BSM physics have observable consequences in multiple experiments, it is particularly important to combine collider exclusions with other experiments in a statistically rigorous way if one is to draw sound conclusions on the viability of a theory.

Rigorously taking into account the sum of data relevant to a given model from the many disparate experimental sources has become a challenging task. This problem is addressed in GAMBIT (the Global And Modular Beyond-the-Standard-Model Inference Tool) [\[1](#page-32-2)], which combines calculations of observables and likelihoods in collider, flavour, dark matter and precision physics with a model database, a flexible system for interfacing to external codes, and a wide selection of different statistical methods and parameter scanning algorithms that can be applied to the models [\[1\]](#page-32-2). In this paper, we introduce ColliderBit, a GAMBIT module for the application of high-energy collider constraints to BSM physics theories.

The ATLAS and CMS experiments [\[2](#page-32-3),[3\]](#page-33-0) have made great progress in the search for evidence of BSM physics at high energies, but applying these constraints to a generic theory of such physics remains challenging. Searches for new particles at the LHC are typically presented either in specific planes of a restrictive high scale physics hypothesis, *e.g.* the constrained minimal supersymmetric model (CMSSM), or in simplified models that strictly apply only to a very small volume of the total allowed space of particle masses and branching ratios. The computational expense of simulating signal processes for hundreds of thousands of points in a candidate model prevents an extended treatment by the experiments. In addition, some LEP results remain useful [\[4](#page-33-1)– [15](#page-33-2)], and are not always rigorously applied in the literature.

Finally, the discovery of an SM-like Higgs boson [\[16,](#page-33-3)[17\]](#page-33-4) by the ATLAS and CMS experiments in 2012 – and the subsequent measurement of its properties – provides tight constraints on variations in the Higgs branching ratios, which must be included in any thorough exploration of a BSM physics model. Given the ever-growing list of constraints on BSM physics from experiments at the LHC, the need to rigorously test those limits against various models is ever more pressing.

Partial solutions to each of these issues exist, but there is as yet no comprehensive tool that tackles all of them. The package SModelS applies constraints to supersymmetric (SUSY) models based on a combination of simplified model results [\[18\]](#page-33-5). FastLim provides similar functionality for SUSY models, but is extendible (in principle) to non-SUSY models through the use of user-supplied efficiency tables [\[19](#page-33-6)]. Both of these tools will provide limits that are much more conservative than a more rigorous calculation, due to the limitations of simplified models. SUSY-AI [\[20\]](#page-33-7) provides a random forest classifier for SUSY models based on LHC exclusions, but as seen in earlier applications of machine learning to this problem  $[21-25]$  $[21-25]$ , accuracy concerns exist when applying the method to large-volume parameter spaces, due to the relative sparsity of the training data [\[26\]](#page-33-10) in the model parameter space. Other approaches to SUSY model exclusion based on machine learning can be found in [\[27,](#page-33-11)[28\]](#page-33-12). CheckMATE provides a customised version of the Delphes detector simulation, an event analysis framework and a list of ATLAS and CMS analyses that can be used to apply LHC limits, and includes an interface to MadGraph5\_aMC@NLO for event generation [\[29](#page-33-13)[–32](#page-33-14)]. However, the time required to run a single BSM parameter combination through CheckMATE makes large-scale parameter scans a difficult prospect, and integration with a global fitting framework is not within the scope of the package. To the best of our knowledge, no general purpose tool exists to apply LEP BSM search limits, although many theorists have implemented their own local codes over the years. Packages such as HiggsBounds [\[33](#page-33-15)[–36\]](#page-33-16), HiggsSignals [\[37](#page-33-17)] and Lilith [\[38\]](#page-33-18) allow the user to apply constraints on Higgs physics.

As ColliderBit is designed within the GAMBIT framework [\[1](#page-32-2)], it offers seamless integration with modules that provide statistical fitting  $[1,39]$  $[1,39]$ , the ability to impose constraints from electroweak precision data [\[40\]](#page-33-20), flavour physics [\[41\]](#page-33-21) and a large range of astrophysical observations [\[42\]](#page-33-22). For LHC physics, we use a combination of parallelised Monte Carlo (MC) simulation and fast detector simulation to recast LHC limits without the approximations of the simplified model approach. The first release of the code comes with a list of ATLAS and CMS analyses that collectively present strong constraints on supersymmetry and dark matter scenarios [\[43](#page-34-0)– [53](#page-34-1)]. It contains interfaces to the Pythia 8 MC event generator [\[54,](#page-34-2)[55\]](#page-34-3), to the Delphes detector simulation [\[30](#page-33-23)[,31](#page-33-24)], and a customised detector simulation based on four-vector smearing (BuckFast). In this paper we show that that Buck-Fast gives comparable results to Delphes, but at a dramatically lower CPU cost. We also supply custom routines for re-evaluating LEP limits on supersymmetric particle production, and include interfaces to HiggsBounds and HiggsSignals for calculating Higgs observables. ColliderBit follows the modular design of GAMBIT, thus enabling the user to easily swap components (e.g. choose a different detector simulation without affecting the LHC analysis framework), add new collider analyses, or provide interfaces to standard particle physics tools.

This paper serves as both a description of the physics and design strategy of ColliderBit, and a user manual for the first code release. In Appendix [A,](#page-29-0) we provide a quick start guide for users keen to compile and use the software out of the box. Sect. [2](#page-2-0) describes the physics and implementation of the ColliderBit software. The ColliderBit user interface is outlined in Sect. [3.](#page-16-0) In Sect. [4](#page-27-0) we cover two use cases: first, we point to an annotated GAMBIT input file that details the application of collider constraints in a scan of the constrained minimal supersymmetric standard model (CMSSM). Second, we provide a detailed example of how the user can add their own model to the ColliderBit code. The second of these examples shows the flexibility of ColliderBit in tackling generic theories supplied by the user, using existing codes for automatic generation of matrix elements. After summarising in Sect. [5,](#page-28-0) we also provide Appendices  $\overline{B}$  $\overline{B}$  $\overline{B}$  and  $\overline{C}$ , where we detail the C++ classes defined by ColliderBit, and a glossary of common GAMBIT terms, respectively.

ColliderBit is released under the terms of the 3-clause BSD license,<sup>[1](#page-2-3)</sup> and can be obtained from [gambit.hepforge.org.](http://gambit.hepforge.org)

#### <span id="page-2-0"></span>**2 Physics and implementation**

To perform any calculations, ColliderBit requires numerical values for the free parameters of a theory for new physics. If ColliderBit is run with other GAMBIT modules, these will come from a scanning algorithm implemented in the ScannerBit [\[39](#page-33-19)] module, and other GAMBIT modules will then perform the necessary spectrum generation and decay rate calculations. The user may also run ColliderBit as a standalone code, in which case the parameters can be supplied via a model description, such as an SLHA file for supersym-

metric models [\[59](#page-34-7),[60\]](#page-34-8). In this case, the user must supply spectrum and/or decay calculations as appropriate. The ColliderBit output is a series of signal event rate predictions and likelihood terms derived from BSM searches at the LHC, as well as likelihood terms from SUSY searches at LEP and Higgs searches at LEP, the Tevatron and the LHC. The terms may then be combined according to the user's request, to form a composite likelihood. Here we describe the strategy for calculating each individual likelihood term, along with the code implementation.

#### <span id="page-2-2"></span><span id="page-2-1"></span>2.1 LHC likelihood calculation

#### *2.1.1 Overview of LHC constraints included in* ColliderBit

As the flagship collider at the energy frontier, the LHC provides the most stringent constraints on BSM physics models in the majority of cases. The search groups of the ATLAS and CMS experiments provide long lists of results using data from LHC proton–proton collisions taken at  $\sqrt{s} = 7$ , 8 and 13 TeV, including searches for specific particles encountered in BSM physics models, and generic resonances in a multitude of final states [\[61](#page-34-9)[–64\]](#page-34-10).

Implementing the full list of LHC constraints is a daunting task. The initial approach taken in ColliderBit is to provide a representative set of searches that run out-of-the-box, supplemented by a framework that makes it easy to add new LHC analyses. ColliderBit includes a selection of Run I and Run II LHC analyses, chosen for their relevance to supersymmetry and dark matter simplified model applications.

The **Run I** analyses included are:

- *ATLAS 0-lepton supersymmetry search* This targets squark and gluino production, and is the most constraining single ATLAS SUSY analysis in cases where the gluino, some or all squarks are expected to be light. The analysis looks for an excess of events in various signal regions defined by the jet multiplicity, the missing energy and other kinematic variables [\[49](#page-34-11)].
- *ATLAS and CMS third generation squark searches* It is possible for supersymmetry to remain a natural theory with only the third generation squarks accessible at LHC energies. In the limit of large stop mixing, only one squark may be light enough to be observed. Increasing theoretical interest in naturalness has prompted a series of optimised searches for top squarks in recent years, focussing primarily on stop decays to a top quark and the lightest neutralino, or to *b* quarks and charginos with subsequent chargino decay via an on- or off-shell gauge boson. ColliderBit includes ATLAS searches for top squarks in 0-lepton, 1-lepton and 2-lepton final states [\[44](#page-34-12)[,45](#page-34-13)[,48](#page-34-14)], and the CMS 1- and 2-lepton searches [\[51,](#page-34-15)[52\]](#page-34-16). We also include the ATLAS *b*-jets plus MET search [\[43](#page-34-0)], which

<span id="page-2-3"></span><sup>&</sup>lt;sup>1</sup> [http://opensource.org/licenses/BSD-3-Clause.](http://opensource.org/licenses/BSD-3-Clause) Note that fjcore [\[56](#page-34-4)] and some outputs of FlexibleSUSY [\[57\]](#page-34-5) (incorporating routines from SOFTSUSY [\[58](#page-34-6)]) are also shipped with GAMBIT 1.0. These code snippets are distributed under the GNU General Public License (GPL; [http://opensource.org/licenses/GPL-3.0\)](http://opensource.org/licenses/GPL-3.0), with the special exception, granted to GAMBIT by the authors, that they do not require the rest of GAMBIT to inherit the GPL.

targets direct sbottom production. All of these searches are also expected to strongly constrain simplified dark matter models with a mediator that couples preferentially to third generation fermions. These models, which have gained popularity as explanations of the *Fermi*-LAT Galactic Centre excess [\[65\]](#page-34-17), give rise to similar final states and, indeed, the CMS searches that we implement have already been used in a non-supersymmetric dark matter context [\[66\]](#page-34-18).

- *ATLAS and CMS multilepton supersymmetry searches* In the case that all coloured superpartners are too heavy to observe at the LHC, electroweak gaugino searches are the only hope of finding evidence for supersymmetry. Even if coloured superpartners are accessible, direct searches for the electroweak gauginos would provide extra information on the parameters of the neutralino and chargino mixing matrices, in addition to telling us whether the weak gaugino sector is that of the MSSM, or an expanded sector from an exotic supersymmetric scenario. ColliderBit includes the 2- and 3-lepton ATLAS electroweak gaugino searches [\[46](#page-34-19)[,47](#page-34-20)] and the CMS 3-lepton electroweak gaugino search [\[50](#page-34-21)], which should provide the dominant constraints on the electroweak sector of the MSSM.
- *Dark matter searches* The classic technique for searching for dark matter at colliders is to look for events with a monojet plus missing energy. This signature results from pair production of a dark matter candidate, with the jet arising from QCD radiation. ColliderBit includes the CMS monojet search [\[53](#page-34-1)], which provides a constraint on various dark matter scenarios, in addition to supersymmetric scenarios with compressed spectra. Some caution must be taken when applying this to e.g. dark matter effective field theories. In cases where NLO QCD effects are significant, the user will need to interface GAMBIT to a suitable Monte Carlo generator capable of modelling these effects.

We also provide the ATLAS and CMS **Run II** (13 TeV) 0-lepton supersymmetry searches, based on 13  $fb^{-1}$  of analysed data [\[67](#page-34-22)[,68\]](#page-34-23). More **Run II** analyses will be added to ColliderBit in the near future, including searches sensitive to R-parity violating supersymmetry such as Ref. [\[69\]](#page-34-24).

We consider this a reasonable minimum of LHC searches for covering a wide range of LHC phenomenology, but the average user will no doubt be keen to expand the collection. New analyses will be continuously added to the code repository, and information on how the user can add a new LHC analysis to ColliderBit is given in Sect. [3.1.1.](#page-17-0) It is worth noting, however, that the general treatment of the LHC analyses in ColliderBit means that even the LHC Run I results can provide previously unavailable insights when used to constrain models with large parameter spaces. We also emphasise that the above list does not contain searches for SUSY scenarios with compressed sparticle spectra. Since we use the LO Pythia generator in the current ColliderBit release, we would obtain less precise results than the ATLAS and CMS publications that use MadGraph5\_aMC@NLO to explicitly model initial state jet radiation through the addition of the relevant diagrams to the tree-level sparticle production process.

In the rest of this section, we describe the process by which LHC analysis constraints are derived without employing any model-dependent assumptions, following a full simulation of proton–proton collisions, including detector effects and an approximation of the ATLAS and CMS statistical procedures.

## <span id="page-3-0"></span>*2.1.2 Strategy for applying LHC constraints without model-dependent assumptions*

A parameter point of a specified BSM model can in principle be expected to show up in a variety of LHC BSM searches. For counting analyses, the relevant data to model are the number of events that pass kinematic selection criteria (for brevity referred to in what follows as 'cuts') imposed in each analysis. If a model predicts that *s* signal events will pass the cuts for a given signal region, and *b* background events are expected from known SM processes, the likelihood of observing *n* events is given by the standard Poisson formula,

<span id="page-3-1"></span>
$$
\mathcal{L} = \frac{e^{-(s+b)}(s+b)^n}{n!}.
$$
 (1)

For now, we neglect effects of systematic uncertainties in the signal and background yields – but we return to this point in Sect. [2.1.8.](#page-9-0) LHC BSM search papers provide details of *b* and *n* for each signal region, along with the background uncertainty, and some estimate of the signal uncertainty for representative models.

Calculating the likelihood for a given model thus requires an accurate estimate of *s*. This is given by

$$
s = \sigma \epsilon A L,\tag{2}
$$

where  $\sigma$ ,  $\epsilon$  and *A* are the process-specific production crosssection, detector efficiency and acceptance, respectively. *L* is the integrated luminosity of data used in the search.

The rigorous way to calculate *s* is to perform a crosssection calculation at the highest practically achievable level of accuracy in perturbation theory, before evaluating the acceptance and efficiency via a Monte Carlo simulation of the LHC collisions. This is usually augmented by simulating the reconstructed signatures of the Monte Carlo events in the relevant detector – ATLAS or CMS in the case of direct BSM searches at the LHC. One can then apply the analysis cuts for a given LHC search to the results of the detector

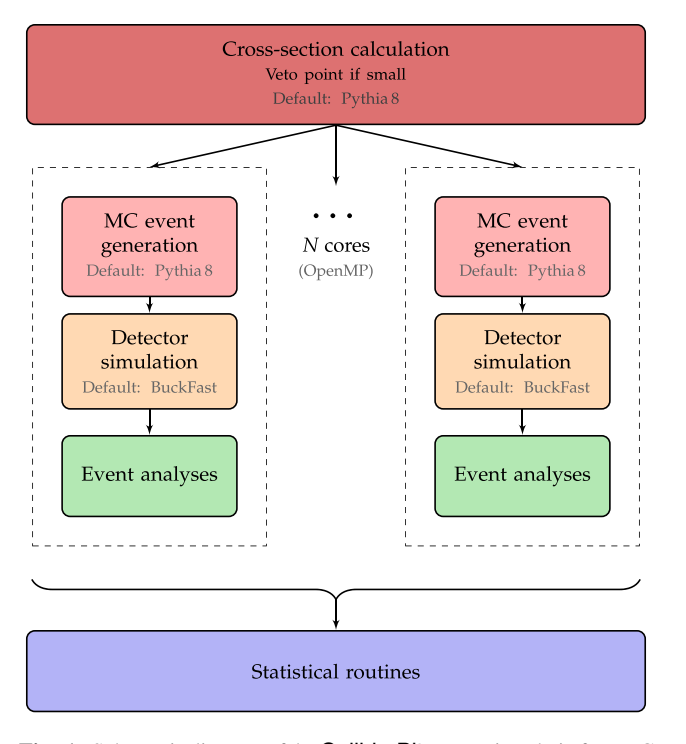

<span id="page-4-1"></span>**Fig. 1** Schematic diagram of the ColliderBit processing chain for LHC likelihoods

simulation. An approach using look-up tables for efficiencies and extrapolations from simplified models removes the need for time consuming simulation, but tends to give very conservative results as a consequence. This is because the approach misses models that do not resemble the simplified models under consideration, but still have some acceptance to the analysis cuts that are used to generate the simplified model results. Furthermore, generating look-up tables must be repeated for the parameter space of every physics model of interest, making it hard to produce a generic code for the application of LHC constraints.

The core strategy of the ColliderBit LHC module is instead to make each step of the simulation chain faster, using a combination of custom speed increases and parallel computing. The package thus performs a cross-section calculation, generates Monte Carlo events, performs an LHC detector simulation and then applies the analysis cuts for a range of LHC analyses, using a custom event analysis framework. The user can then utilise the GAMBIT statistical routines to return LHC likelihoods. The basic processing chain is illustrated in Fig. [1.](#page-4-1) The code is designed so that the user can choose, among available options, which software performs each step of this process, or, as an alternative, add an interface to an external code in place of an implemented option. Nevertheless, ColliderBit has a default chain implemented, and the current version contains the elements summarised in the following subsections.

#### <span id="page-4-0"></span>*2.1.3 Cross-section calculations*

ColliderBit uses the LO + LL cross-sections calculated numerically by the Pythia 8 event generator [\[54](#page-34-2),[55\]](#page-34-3). For many models, these are the state-of-the-art. For models where an NLO (or better) calculation exists, e.g the MSSM, this is a conservative approximation, as the *K*-factors are predominantly greater than one. The LO + LL MSSM cross-sections are considerably quicker to evaluate than the full NLO results obtained using e.g. Prospino [\[70](#page-34-25)[–72\]](#page-34-26). A single evaluation of just the strong production cross-sections for a CMSSM benchmark point, with all relevant processes kinematically available, takes around 15 minutes of CPU time on a modern processor using Prospino 2.1 (Intel Core i5 at 2.6 GHz). This is clearly unusable in a scan where the evaluation of a single parameter point must be done in times on the order of a few seconds. For strong production there exist pre-computed grids of NLO cross-sections with added (N)NLL corrections, which in combination with fast interpolation routines allow accurate cross-sections to be obtained within fractions of a second [\[73](#page-34-27)[–79](#page-34-28)]. However, these interpolations are limited to models where all squarks except the stops are mass degenerate. While this approximation is suitable for many lowerdimensional parametrisations of the MSSM, it is not sufficiently general to serve as a default MSSM cross-section calculator for ColliderBit.

With the improvement to  $NLO + NLL$ , the error from the factorisation and renormalisation scales has been shown to be as low as 10% [\[76\]](#page-34-29) for a wide range of processes and masses; however, PDF and  $\alpha_s$  uncertainties must be included in the total error budget. These increase with the sparticle masses because the PDFs are most poorly constrained at large scales and at large parton *x*. As an example, at 8 TeV NLL-fast 2.1 [\[75](#page-34-30)[–79\]](#page-34-28) gives errors of (+24.3, −22.2%) and  $(+8.3, -7.3\%)$ , for the PDF and  $\alpha_s$ , respectively, using the MSTW2008 NLO PDF set [\[80\]](#page-34-31), with gluino and squark masses set to 1.5 TeV. Because 1.5 TeV is at the edge of the LHC reach at that energy, the total error budget here will not drop much below 25% even with NLO + NLL cross-sections.<sup>[2](#page-4-2)</sup>

In light of the above, we take the conservative path of calculating likelihoods with the LO Pythia 8 cross-sections for the LHC. Assigning errors to these cross-sections is rather meaningless, considering the monotonic nature of LO scaledependence, and the fact that the LO cross-sections in BSM models are known to almost always lie significantly below the NLO and higher order cross-section, sometimes by as

<span id="page-4-2"></span><sup>&</sup>lt;sup>2</sup> With the CTEQ 6.6M PDF set  $[81]$  $[81]$ , the errors increase to (+63.1, −38.5%) and (+15.6, −10.3%); *these* uncertainties will reduce somewhat as PDF fits including higher-*x* LHC data become available.

<span id="page-5-3"></span>**Table 1** Time taken for the ColliderBit LHC likelihood calculation as a function of the number of cores, for 100,000 SUSY events at the SPS1a parameter point [\[83](#page-34-33)[,84\]](#page-34-34), including all sub-processes. The processes were run on a single computer node, with ISR, FSR, and full hadronisation enabled, but multiple parton interactions and tau decay spin correlations disabled. GAMBIT was compiled with full optimisation settings (cf. Sect. 11 of Ref. [\[1](#page-32-2)])

| Num. cores     | $t(10^5$ events) (s) | Speed-up |
|----------------|----------------------|----------|
| $\mathbf{1}$   | 421                  |          |
| $\overline{4}$ | 128                  | 3.3      |
| 8              | 67                   | 6.3      |
| 16             | 38                   | 11.1     |
| 20             | 33                   | 12.8     |

much as a factor of two. $3$  The LO cross-sections are hence nearly always more conservative than the lower edge of the most pessimistic NLO uncertainty band due to renormalisation scale systematics. Accordingly, we do not apply any systematic theory error to our cross-sections, as any error due to finite statistics in the event generation is dwarfed by the systematic underestimation of the cross-sections due to the LO approximation. We have verified that these choices, combined with the approximations used in the event and detector simulation, result in limits equal to or more conservative than those in the included ATLAS and CMS analyses (see Sect. [2.1.7\)](#page-7-0).

In future releases, we will allow the user to supply crosssections and associated uncertainties as input to the LHC likelihood calculation, making it possible to calculate them using any preferred choice of external code (known in GAM-BIT as a **[backend](#page-32-0)**).

#### <span id="page-5-0"></span>*2.1.4 Monte Carlo event generation*

For the ColliderBit event generation, we supply an interface to the Pythia 8 [\[54](#page-34-2)[,55](#page-34-3)] event generator, alongside custom code that parallelises the main event loop of Pythia using OpenMP.<sup>[4](#page-5-2)</sup> This substantially reduces the runtime, as seen in Table [1.](#page-5-3) In a parameter scan with GAMBIT the parameter sampling is parallelised using MPI. The additional OpenMP parallelisation of the LHC likelihood calculation in ColliderBit, along with similarly parallelised calculations in other GAMBIT modules, helps GAMBIT's overall scan performance to scale beyond the number of cores that the sampling algorithm alone can make efficient use of.

For the purposes of BSM searches, many time-consuming generator components also add little to the quality of relevant physics modelling, and can therefore be safely disabled. The single-threaded timing effects of sequentially disabling

<span id="page-5-4"></span>**Table 2** Single-thread CPU effects of sequentially disabling event simulation components, for 100,000 SUSY events at the SPS1a parameter point [\[83,](#page-34-33)[84](#page-34-34)], including all sub-processes. The disabled components have a major effect on CPU, and a minor (sometimes even positive) effect on physics performance. The third row corresponds to the first row in Table [1.](#page-5-3) Note that the few percent difference is typical of the variation with local CPU load on the cluster on which this was tested

| , wiiwii , ilii iyyui wi u iyuu yii uiy yiwiyyi yii , iiiyii uiiy , wa vyayyu |                      |          |  |
|-------------------------------------------------------------------------------|----------------------|----------|--|
| Configuration                                                                 | $t(10^5$ events) (s) | Speed-up |  |
| All                                                                           | 1529                 |          |  |
| $\hookrightarrow -MPI$                                                        | 516                  | 3.0      |  |
| $\leftrightarrow -\tau$ correlations                                          | 434                  | 3.5      |  |
| $\hookrightarrow -FSR$                                                        | 195                  | 7.8      |  |
| $\hookrightarrow$ -hadrons                                                    | 102                  | 15.0     |  |

"soft physics" modelling such as multi-parton interactions (MPI),  $\tau$  polarisation, QCD final-state radiation (FSR), and hadronisation are shown for a typical SUSY model point in Table [2.](#page-5-4) Of the model components shown, removal of MPI and tau correlations give the clearest gains. The detailed tau decay correlation mechanism is not generally relevant for BSM hard processes. LHC jet reconstruction includes a jet area correction [\[85](#page-35-0)] that removes the effects of pile-up and MPI on average, so disabling MPI is actually a *more* appropriate physical configuration than enabling it – and delivers a 60% CPU cost saving to boot.

The choices for FSR and hadronisation are less clear: these are responsible for production of realistic track and cluster multiplicities and energies on which detector simulation can be run. Completely disabling FSR – which mainly produces internal jet structure, not relevant to most BSM analyses – and all hadron-level processes including both hadronisation and decays, are both rather drastic options. In practice there are intermediate alternatives, such as raising the low- $p<sub>T</sub>$  cutoff of FSR evolution to balance CPU cost against physical accuracy, or to produce physical primary hadrons but elide simulation of their decays.

By default ColliderBit runs in the mode with MPI and "sophisticated" tau decays disabled; there is potential for further significant speed-up if the hadron-level or FSR simulation steps can be reduced, perhaps by use of specialised detector smearing to compensate for the biased final state particle distributions.

This combination of multi-threading and reduced generator functionality allows generation of 20,000 all-subprocess SUSY events in about 7 s on an Intel Core i7 processor using 8 cores, provided that the compilation makes use of the gcc option --ffast-math, or a suitable equivalent. Generating 100,000 events with the same settings and number of cores takes 19 s. When including FSR and hadronisation, as per the ColliderBit default, the time required to generate 20,000 and 100,000 events increase to 17 and 67 s, respectively.

In the above examples a factor 5 increase in the number of generated events only lead to a factor 2.5–4 increase in

<span id="page-5-1"></span><sup>3</sup> For a recent thorough exploration of *K*-factors in the MSSM up to approximate NNLO+NNLL order see [\[74\]](#page-34-35) and Fig. [2](#page-8-0) within.

<span id="page-5-2"></span> $4$  For an earlier similar approach, see Ref. [\[82](#page-34-36)].

the evaluation time. This illustrates that when the number of generated events is fairly low, other parts of the calculation besides the event loop itself account for a noticable fraction of the total evaluation time. The most important contribution comes from the initialisation of Pythia 8. While this step has not been parallelised, we have optimised the ColliderBit Pythia 8 initialisation so that per-thread copies of the Pythia objects are only constructed at the beginning of a GAM-BIT sampling run, only requiring re-initialisation of processspecific physics components for each new model point. This produces a further speed increase in realistic applications.

In addition, in a GAMBIT-driven global fit, the event generation for a point can be skipped on the basis of the initial estimated maximum cross-section. If this is already too low to lead to observable consequences at the LHC, running the event generator is pointless, so skipping that step for some fraction of parameter points gives a further average speed increase. Event generation is also aborted if Pythia returns an error from the  $p$ ythia.next() call. In both cases the contribution to the log likelihood, see Sect. [2.1.8,](#page-9-0) is set to zero.

Taken together, these routines make it computationally tractable to run a full Monte Carlo simulation in a global fit.

The choice of the Pythia generator is an acceptable compromise between generality and ease of use for the first ColliderBit release. It is sufficient for many BSM models, and is easily extendable with matrix elements for new models via the existing MadGraph5\_aMC@NLO interface [\[32](#page-33-14)]. For an example, see Sect. [4.2.](#page-27-2) Pythia will prove insufficient, however, in cases where NLO corrections are significant – for example in the accurate treatment of some effective field theories of dark matter, where top quark loops become important [\[66\]](#page-34-18). These deficiencies can be addressed in the current release via a user-supplied interface to an appropriate Monte Carlo tool, and such interfaces will be supplied in future ColliderBit releases.

## <span id="page-6-0"></span>*2.1.5 Event record*

ColliderBit provides a custom set of event record classes that are independent of the particular choice of event generator or detector simulation. These are: a  $P4$  momentum 4-vector; Particle and Jet, which respectively add particle ID and flavour-tagging information to  $P4$ ; and an Event container. The latter is used to store the particles in discrete categories of photons, electrons, muons, taus and invisibles, as well as a jet container and a missing momentum vector.

These event objects should be populated by conversion routines attached to the interface to each MC generator, allowing the different event structure conventions of each generator to be treated correctly. The conversion may be done either at parton or particle level. Parton-level conversion is primarily intended for speed, as it allows the most CPUintensive parts of the event generation to be skipped, at some cost to physical accuracy. The description below concerns the complete particle-level variant, but the parton-level version only differs from it in a few minor details.

First, ColliderBit loops over the contents of each event, looking separately for decayed and stable particles. The former are only used to find  $b$  quarks<sup>[5](#page-6-2)</sup> and hadronic taus for later jet tagging; following the established Rivet MC analysis system [\[87](#page-35-1)], only stable particles are used for constructing the kinematics of truth-level events, making the detector simulation and analysis more robust.

We require identified final-state leptons and photons to be "prompt", i.e. their ancestry is recursively checked to ensure that they have not been produced (even indirectly) in hadron decays. All final-state particles other than muons and invisibles are used as inputs to jet finding, which is performed using the **FastJet** [\[56\]](#page-34-4) implementation of the anti- $k_t$  jet algorithm  $[88]$  $[88]$ . We set the anti- $k_t$  *R* parameter to 0.4 for Run I ATLAS BSM searches, 0.5 for corresponding CMS analyses, and 0.4 for both ATLAS and CMS Run II analyses. We use  $\Delta R$  matching between jets and the unstable tagging objects to set appropriate jet attributes. ColliderBit computes missing momentum from the vector sum of the momenta of the invisible final-state particles within a geometric acceptance of  $|\eta|$  < 5.

The resulting  $E$ <sub>vent</sub> is then passed on down the ColliderBit chain: first for modification by detector simulation, and then in read-only form to the analysis routines.

#### <span id="page-6-1"></span>*2.1.6 Detector simulation*

ColliderBit is structured so that the detector simulation is run during the main parallelised event loop, implicitly speeding up the simulation step. The user has several options for this step.

**No detector simulation** The user can choose not to perform any detector simulation, in which case the truth-level MC events described above are passed directly to the event analysis framework without modification. Jets may be defined directly at the parton level, or at the hadron level. The former is only really sufficient for analyses in which leptons are the main species of interest, in which case turning off hadronisation can lead to a large speed increase, as seen in Table [2.](#page-5-4)

**Delphes** We provide an interface to the Delphes 3.1.2 detector simulation [\[30](#page-33-23)[,31](#page-33-24)], which provides simulations of the ATLAS and CMS detectors. Delphes includes a simulation of track propagation in the magnetic field of an LHC

<span id="page-6-2"></span><sup>5</sup> We also tested final *b*-hadrons during validation, and found that their identification with ColliderBit differed significantly from the known performance of ATLAS [\[86\]](#page-35-3). As experimental flavour-tagging algorithms evolve, it will become necessary for the tagging algorithms in ColliderBit to be made more configurable.

detector, along with a simulation of the electron and hadron calorimeters, and the muon chambers. The user can configure the parameters of the simulation using the normal Delphes mechanism, but it should be noted that  $b$ - and  $\tau$ -tagging, and the ATLAS lepton ID selection efficiencies ("medium", "tight", etc.), are controlled explicitly within the Collider-Bit event analysis codes, to allow different analyses to use different calibration settings. Delphes has been interfaced with ColliderBit such that it can be passed single events via memory, rather than performing several passes over a large sample of MC events in pre-produced files, as in its usual mode of operation.

**BuckFast** For most purposes, a more approximate approach based on four-vector smearing is sufficient. We supply an internal ColliderBit detector simulation, BuckFast, which uses particle and jet resolution and efficiency functions based on those in Delphes, plus parametrised ATLAS electron identification efficiencies. New parametrisations are being added as Run 2 performance data becomes public.

The components of the BuckFast simulation are:

- **Electrons**: We apply the Delphes functions for electron tracking efficiency, electron energy resolution and electron reconstruction efficiency (in that order) to the truthlevel electron four-vectors. In the analysis step, we apply parametrisations of the ATLAS electron identification efficiencies as appropriate, taken from Refs. [\[89](#page-35-4)[,90](#page-35-5)].
- **Muons**: We apply the Delphes functions for the muon tracking efficiency, the muon momentum resolution and the muon reconstruction efficiency (in that order) to the truth-level muon four-vectors.
- **Taus**: Hadronic taus are identified at truth level. Leptonic taus are discarded. For both ATLAS and CMS the hadronic tau momentum is smeared by a 3% Gaussian resolution. Tau tags are applied to jets found within  $\Delta R < 0.5$  of the true hadronic taus. Flat efficiencies are applied to tau tagging *in the analysis code* to allow use of different tagging configurations within the analyses of each experiment.
- **Jets**: Jets are reconstructed at hadron level using the anti- $k_t$ algorithm, implemented in the FastJet package. All fiducial final-state particles other than invisibles and muons are used in jet finding, mimicking typical LHC jet calibration. For both ATLAS and CMS the jet momentum is smeared by a 3% Gaussian resolution chosen for compatibility with Delphes' constituent-level smearing.
- **b-jets**: Truth-level jet tags are obtained by matching jets to final *b*-partons for  $\Delta R$  < 0.4; a more robust approach using final *b*-hadrons is also available, but by construction agrees less well with the parton-based Delphes and LHC Run 1 tagging calibrations. As for taus, tagging efficiencies and mistag rates parametrised in  $\eta - p_{\text{T}}$  are applied

in each analysis code to allow the use of different tagger configurations in different analyses.

**Missing energy (MET)**: MET is constructed at generator level by summing the transverse momenta of invisible particles within the acceptance of the detector, and all particles outside the acceptance. No "soft-term" MET smearing is currently applied, since for events with real hard-process invisible particles the ATLAS reconstruction of  $E_{\rm T}^{\rm miss}$  is within a few percent of the true value at all scales, and within 1% above 70 GeV [\[91](#page-35-6)]. The same approach is taken to define the "truth MET" in the "no simulation" mode.

Figure [2](#page-8-0) shows example performance of BuckFast, with comparisons to Delphes and no-simulation processing. For this example, we choose a CMSSM point close to the current ATLAS 95% exclusion contour, consistent with the measured Higgs boson mass:  $m_0$  = 2000 GeV,  $m_{1/2}$  = 600 GeV,  $A_0 = -4000$  GeV, tan  $\beta = 30$ ,  $\mu > 0$ .

The major effects of detector simulation are seen to be due to lepton efficiencies, with explicit resolution modelling producing relatively minor effects. BuckFast and Delphes typically agree to within a few percent for leptons, but some larger differences remain for *b*-jets (due to truth-tag definition) and missing  $E_T$ . The latter is currently unsmeared in BuckFast, but the origin of the deviation at high- $E_T^{\text{miss}}$  is unclear since the reconstructed ATLAS  $E_{\text{T}}^{\text{miss}}$  closely matches the truth value in the BSM search region above 70 GeV [\[91](#page-35-6)]. The impact of these discrepancies on an ATLAS analysis dominated by *b* jets and  $E_{\rm T}^{\rm miss}$  is shown in Table [4.](#page-10-1)

BuckFast is significantly faster than Delphes. One reason for this is that the operations it performs are computationally simpler, and should complete in fractions of a second. The other, more signficant, reason is that the ROOT framework on which Delphes is based is not thread-safe, so must be run serially within an OpenMP critical block. In contrast, BuckFast can be run in parallel along with our parallelised version of Pythia 8 (cf. Sect. [2.1.4\)](#page-5-0), as it has no dependence on ROOT.

#### <span id="page-7-0"></span>*2.1.7 LHC event analysis framework*

ColliderBit provides a simple analysis framework, built on the event record classes described in Sect. [2.1.5.](#page-6-0) Each analysis routine is a  $C^{++}$  class derived from the  $BaseAnalysis$  class, which provides the usual interface of a pre-run init method and an in-run analyze method to be called on each event. The user can choose which analyses to run in a given scan directly from the GAMBIT configuration file. Using the generic ColliderBit event record classes means that the analyses can be automatically run on either unsmeared truth records or ones to which detector effects (other than jet tagging rates) have been applied.

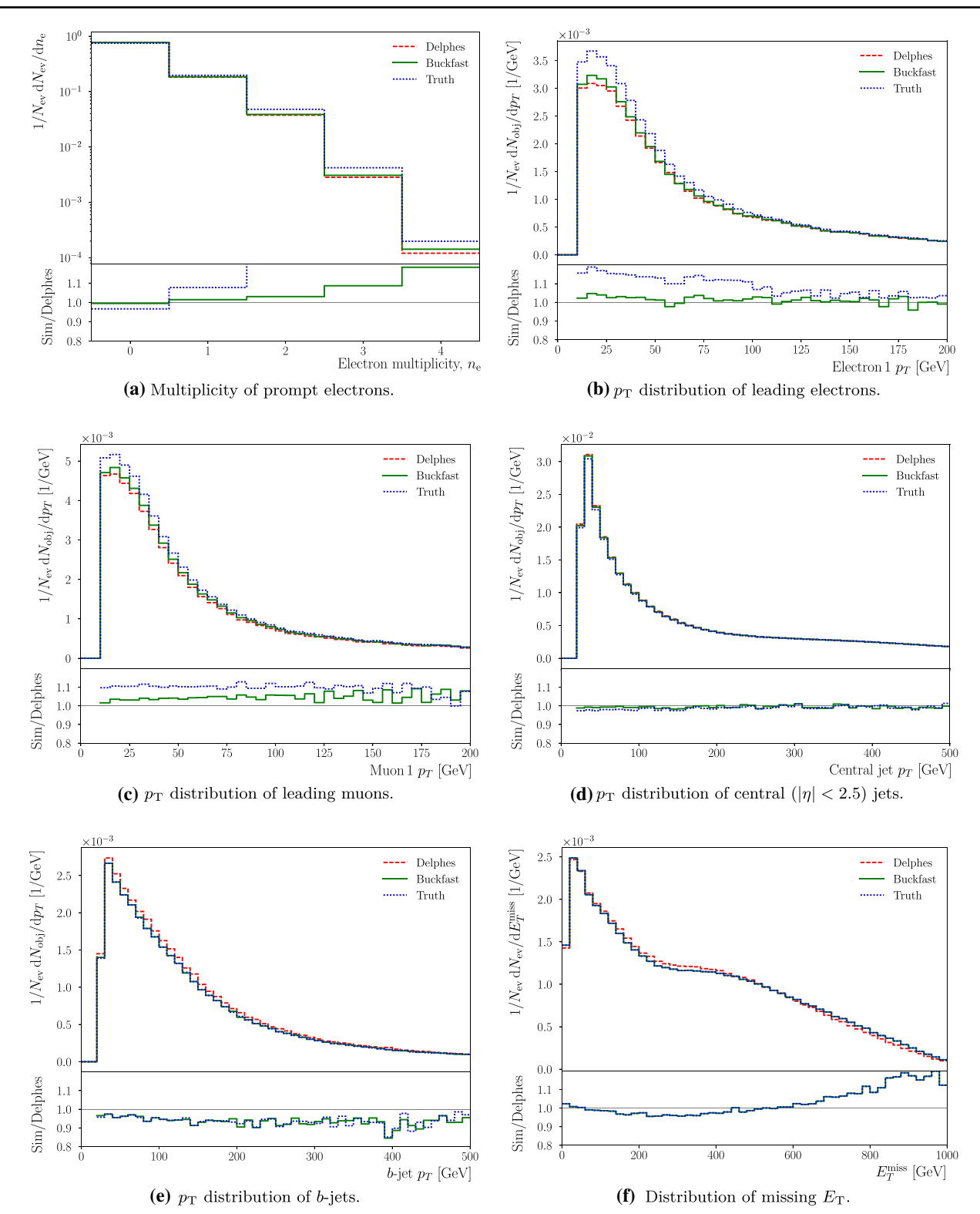

<span id="page-8-0"></span>**Fig. 2** Comparisons of ATLAS event observables between the nodetector "truth" configuration, ColliderBit's BuckFast 4-vector smearing simulation, and the Delphes fast simulation code, for a CMSSM

point near the current ATLAS search limit (see main text). The ratio plots are computed relative to Delphes, to best evaluate the performance of BuckFast

The result of an analysis is a set of signalRegionData objects. Each of these encodes the predicted event counts in a particular signal region of the analysis, from both signal and background processes. The signal numbers are obtained by normalising the yields of simulated events to the integrated luminosity of the original experimental data analysis. The BaseAnalysis class provides additional methods for statistically combining analyses (either equivalent or orthogonal), and for specifying the effective luminosity simulated in the Monte Carlo step.

## <span id="page-9-0"></span>*2.1.8 LHC statistics calculations*

To determine the basic likelihood of observing *n* events in a certain signal region, given a signal prediction *s*, we use the marginalised form of Eq.  $(1)$  [\[92](#page-35-7)[–94](#page-35-8)]. This allows us to incorporate systematic uncertainties on the signal prediction  $(\sigma_s)^6$  $(\sigma_s)^6$  and background estimate  $(\sigma_b)$  into the calculation, by marginalising over the probability distribution of a rescaling parameter ξ :

$$
\mathcal{L}(n|s,b) = \int_0^\infty \frac{[\xi(s+b)]^n e^{-\xi(b+s)}}{n!} P(\xi) d\xi.
$$
 (3)

Note that the use of a single rescaling parameter is an approximation to avoid the need for a time-consuming 2D integration. The probability distribution for  $\xi$  is peaked at  $\xi = 1$ , and has a width characterised by  $\sigma_{\xi}^2 = \sigma_s^2 + \sigma_b^2$ . The user can choose whether to assume a Gaussian form for this function,

$$
P(\xi|\sigma_{\xi}) = \frac{1}{\sqrt{2\pi}\sigma_{\xi}} \exp\left[-\frac{1}{2}\left(\frac{1-\xi}{\sigma_{\xi}}\right)^{2}\right],
$$
 (4)

or a log-normal form,

$$
P(\xi|\sigma_{\xi}) = \frac{1}{\sqrt{2\pi}\sigma_{\xi}} \frac{1}{\xi} \exp\left[-\frac{1}{2}\left(\frac{\ln\xi}{\sigma_{\xi}}\right)^{2}\right].
$$
 (5)

The ColliderBit default is to use the log-normal version. This is slower but more correct, as it does not permit a finite probability for  $\xi = 0$ . In the limit of small  $\sigma_{\xi}$ , both likelihoods give extremely similar results. We use the highly optimised implementations of these functions contained in nulike [\[94,](#page-35-8)[95\]](#page-35-9).

The steps we have described so far allow ColliderBit to calculate the predicted number of events in any given signal region, defined by a specific set of observables and kinematic cuts, and to compute the likelihood for that region. However, certain ATLAS and CMS analyses make use of multiple signal regions, allowing analysis cuts to be optimised according to the specific characteristics of each model being tested. These signal regions may overlap, and so contain events in common. The likelihood functions from overlapping signal regions are therefore not independent. Ideally, information would be available from the experiments about the degree to which this overlap occurs, which would allow GAMBIT analyses to include all signal regions and their correlations in the final likelihood for a given analysis.

As this information is not presently available for most analyses, ColliderBit computes the likelihood for a given analysis on the basis of the signal region *expected* to give the strongest limit. It does this individually for each model, by calculating the expected number of events for every possible signal region considered in the the original ATLAS or CMS analysis. It then chooses the signal region with the maximally negative log-likelihood difference

$$
\Delta \ln \mathcal{L}_{\text{pred}} = \ln \mathcal{L}(n = b|s, b) - \ln \mathcal{L}(n = b|s = 0, b). \quad (6)
$$

This difference is the log of the likelihood ratio between the signal plus background and background-only predictions, assuming that the observed counts match the background expectation. To calculate the likelihood for the analysis in question, ColliderBit then computes the likelihood of the actual data in the chosen signal region, and takes the difference with respect to the background-only expectation in that region, giving an effective log-likelihood

<span id="page-9-2"></span>
$$
\ln \mathcal{L}_{\text{eff}} \equiv \Delta \ln \mathcal{L}_{\text{true}} = \ln \mathcal{L}(n|s, b) - \ln \mathcal{L}(n|s = 0, b). \tag{7}
$$

It is necessary to define the effective log-likelihood in this way because of the selection step between different signal regions. Signal regions can in principle differ markedly in their number of analysis bins and expected numbers of events, leading to very different effective likelihood normalisations. Because of this, choosing the signal region on a per-model basis and then adopting the raw log-likelihood from the selected signal region would introduce erroneous model-to-model likelihood fluctuations. Taking the difference with respect to the background prediction not only removes the differing (but model-independent) offsets to the log-likelihood from the different signal regions' typical count rates, but also reduces the effective degrees of freedom of the resulting likelihood, from *N* (the number of analysis bins) to just one. This puts effective likelihoods from all signal regions on the same footing, and allows them to be compared correctly across different points in parameter space.

This is a conservative approach, but it is the best possible treatment when one lacks sufficient information to handle correlated data and systematic uncertainties. When such

<span id="page-9-1"></span><sup>6</sup> We choose to set this term to zero in all analyses in ColliderBit 1.0.0, owing to our already conservative use of LO cross-sections, the error from which dwarfs uncertainties arising from finite statistics in event generation; see Sect. [2.1.3](#page-4-0) for more details. Future versions, employing alternative cross-section calculations, will make more extended use of σ*s*.

<span id="page-10-2"></span>**Table 3** The published ATLAS cutflow for the 2 *jt* signal region taken from Ref. [\[49\]](#page-34-11), which searched for squarks and gluinos in events with jets and missing transverse momentum. The cutflow is generated for a squark pair-production simplified model (in which a pair of squarks is produced with direct decay to a quark and a lightest neutralino, all other sparticles being decoupled), with  $m_{\tilde{q}} = 1000 \,\text{GeV}$  and  $m_{\tilde{\chi}_1^0} = 100 \,\text{GeV}$ .

This is compared with the GAMBIT cutflow obtained using Pythia 8 and BuckFast. Shown are the efficiencies for passing each cut (second and third columns), and the ratio of efficiencies (fourth column). For reference, we also show the cutflow results obtained using the Check-MATE package (taken from their public validation results) [\[29](#page-33-13)]

| Cut                                                           | ATLAS $(\%)$ | $GAMBIT (\%)$ | Ratio | CheckMATE $(\% )$ |
|---------------------------------------------------------------|--------------|---------------|-------|-------------------|
| $E_{\rm T}^{\rm miss}$ + jet $p_{\rm T}$ cuts                 | 89.6         | 91.0          | 1.02  | 90.8              |
| $\Delta\phi_{\rm min} > 0.4$                                  | 81.0         | 82.5          | 1.02  | 82.1              |
| $E_{\rm T}^{\rm miss}/\sqrt{H_{\rm T}} > 15 \,\rm GeV^{-1/2}$ | 56.0         | 56.8          | 1.01  | 54.2              |
| $m_{\text{eff}}^{\text{incl}} > 1600 \text{ GeV}$             | 31.6         | 33.4          | 1.06  | 31.9              |

<span id="page-10-1"></span>**Table 4** The published ATLAS cutflow for SR A in Ref. [\[43\]](#page-34-0), a search for new physics in events with two *b* jets and missing transverse momentum. The cutflow is generated for a bottom squark pair-production simplified model (in which a pair of bottom squarks is produced with direct decay to a *b*-quark and a lightest neutralino, all other sparticles being decoupled), with  $m_{\tilde{b}} = 500 \text{ GeV}$  and  $m_{\tilde{\chi}_{1}^{0}} = 1 \text{ GeV}$ . This is com-

pared with the GAMBIT cutflow obtained using Pythia 8 and Buck-Fast. Shown are the percentages of the initial event sample after each cut, and the ratio of the GAMBIT and ATLAS numbers. We also provide the CheckMATE cutflow in the final column, taken from their public validation results

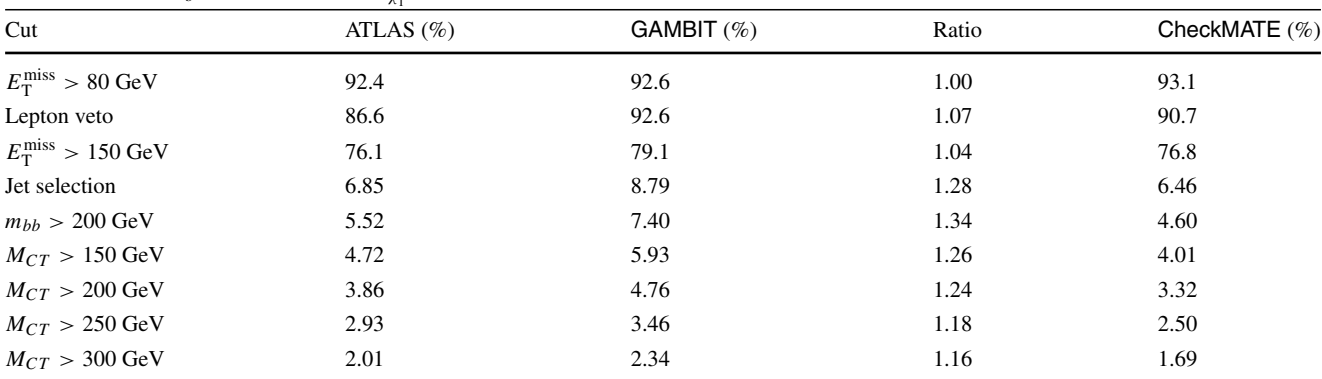

information is made available (ideally in a standardised format), ColliderBit will use it for a more complete likelihood calculation. Refs. [\[96](#page-35-10),[97\]](#page-35-11) are indeed very welcome recent steps in this direction.

To construct a compound likelihood from different *analyses*, we assume that all analyses have been chosen to be orthogonal, in the sense that they have disjoint selection criteria and no single event could contribute to the signal region counts of multiple analyses. This means that their effective log-likelihoods can be straightforwardly summed; Collider-Bit does this for all analyses selected by the user, and returns the result to the GAMBIT Core as a final, combined LHC log-likelihood. It is the responsibility of the user to ensure that they only select mutually orthogonal analyses for combination in a ColliderBit run.

## <span id="page-10-0"></span>*2.1.9 Validation of* ColliderBit *LHC constraints*

We verified the ColliderBit LHC simulation and analysis chain by comparing cutflows for representative model parameter points against those published by the LHC experiments. Note that we use Pythia 8 and BuckFast for these comparisons, so we expect to see the agreement degrade in cases where effects not included in this chain become important, e.g. for compressed spectra, where a more appropriate treatment of initial state radiation is important.

Three sample cutflows are presented in Tables [3,](#page-10-2) [4](#page-10-1) and [5,](#page-11-0) for a jets + MET search,  $2b$  + MET search and a dilepton + MET search, respectively. These show close agreement for most signal regions, rising to no more than ∼ 50% discrepancy in the worst case. These are a representative choice of sample cutflows for all signal regions considered. For reference, we also show the publically available Check-MATE cutflows where these are available. These confirm the expectation that BuckFast gives respectable performance, but does not match the ATLAS cutflows as closely as the CheckMATE package, which runs a heavily tuned version of the Delphes detector simulation. The compromise in performance in BuckFast is of course compensated for by the two-fold increase in speed, resulting from the quicker simulation step, plus the fact that it can be parallelised since it does not rely on the ROOT framework.

To illustrate the effect of changing the Pythia 8 settings on the physics performance of ColliderBit, we show the ATLAS

<span id="page-11-0"></span>**Table 5** The published ATLAS cutflow for Model 1 in Ref. [\[46](#page-34-19)], a search for new physics in events with two leptons and missing transverse momentum. This is compared with the GAMBIT cutflow obtained using Pythia 8 and BuckFast. Shown are the numbers of events expected in 20.1 fb<sup>-1</sup> of 8 TeV ATLAS data, and the ratio of the GAMBIT and ATLAS numbers. Note that for the GAMBIT numbers, we used the same value of the SUSY production cross-section as that assumed in the ATLAS cutflow (and thus our cutflow does not include the effect of the LO cross-section that we use in our SUSY scans)

| Cut                 | <b>ATLAS</b> | <b>GAMBIT</b> | Ratio |
|---------------------|--------------|---------------|-------|
| $e+e-$              |              |               |       |
| Two leptons         | 52.0         | 48.2          | 0.93  |
| Jet veto            | 22.4         | 23.2          | 1.04  |
| Z veto              | 21.2         | 21.6          | 1.02  |
| <b>SR MT2 90</b>    | 12.7         | 12.6          | 0.99  |
| <b>SR MT2 120</b>   | 9.4          | 9.5           | 1.01  |
| <b>SR MT2 150</b>   | 6.2          | 6.3           | 1.02  |
| $\mu^+\mu^-$        |              |               |       |
| Two leptons         | 47.8         | 51.2          | 1.07  |
| Jet veto            | 20.7         | 25.5          | 1.23  |
| Z veto              | 19.3         | 23.8          | 1.23  |
| <b>SR MT2 90</b>    | 11.5         | 13.8          | 1.20  |
| <b>SR MT2 120</b>   | 8.7          | 9.8           | 1.12  |
| <b>SR MT2 150</b>   | 5.7          | 6.6           | 1.16  |
| $e^{\pm} \mu^{\mp}$ |              |               |       |
| Two leptons         | 77.7         | 102.7         | 1.32  |
| Jet veto            | 32.4         | 50.8          | 1.6   |
| Z veto              | 32.4         | 42.1          | 1.49  |
| <b>SR MT2 90</b>    | 19.1         | 27.2          | 1.42  |
| SR MT2 120          | 14.7         | 20.1          | 1.37  |
| <b>SR MT2 150</b>   | 10.1         | 13.6          | 1.34  |

0 lepton cutflow for four different Pythia 8 configurations in Table [6.](#page-11-1) This should be the most strongly affected cutflow, since the settings are all relevant for jet physics. In fact, we observe only a slight degradation of the cutflow performance as various approximations (e.g. removing hadro-

<span id="page-11-1"></span>Table 6 Reproduction of the same ATLAS 0 lepton cutflow as Table [3,](#page-10-2) with each column representing different Pythia 8 settings. The baseline in the final "None" column has tau spin correlations turned off (since they have no effect for SUSY models in any case), ISR turned on, and hadronisation (HAD), FSR and multiple parton interactions (MPI) turned off. Pythia 8 is configured to produce light squark pairs only,

nisation and FSR) are made, which validates the removal of certain Pythia 8 features in the interests of speed. We caution that for models with compressed particle decays where the effects of final state radiation may become more important, this conclusion is not expected to hold, but a thorough investigation is clearly physics-dependent and beyond the scope of this paper.

In Fig. [3,](#page-12-0) we compare the observed ATLAS Run 1 zero lepton CMSSM 95% CL exclusion limit in the  $m_0 - m_{1/2}$ plane from [\[49](#page-34-11)] with a GAMBIT ColliderBit scan performed with the same model. Here  $m_0$  and  $m_{1/2}$  are free parameters,  $\tan \beta = 30$ ,  $A_0 = -2m_0$  and  $\mu > 0$ . Since there are only two free parameters we perform a simple grid scan with  $50 \times 50$  grid points. The ColliderBit likelihood includes only the LHC likelihood contribution, which in turn uses only the ATLAS zero lepton analysis, with 20,000 MC events generated per parameter point. The white solid line show the 95% CL exclusion contour, defined by the likelihood ratio  $\mathcal{L}/\mathcal{L}_{max} = 0.05$ . For comparison, the observed limit from the ATLAS analysis is plotted as a solid blue line, with dashed blue lines showing the reported  $\pm 1\sigma$  theoretical uncertainty on this limit.

The ColliderBit exclusion limit is more conservative than the ATLAS result, as expected from the different crosssections used (LO for ColliderBit, NLO + NLL for the ATLAS result). We have checked how our limit would change with NLO + NLL cross-sections from NLL-fast 2.1 for a number of points close to the observed ATLAS limit. In the region where  $m_0 \gg m_{1/2}$  we find close agreement with the ATLAS limit; the rescaled ColliderBit limit ends within the uncertainty band of the ATLAS limit. In the low- $m_0$  part of the plane, where  $m_0 \sim m_{1/2}$ , we see a somewhat larger discrepancy with the observed ATLAS limit also after rescaling our results with NLO + NLL cross-sections. The reason for this discrepancy is that ColliderBit here differ from the ATLAS analysis in what signal region is predicted to have the best expected sensitivity. ATLAS uses the 4-jet region 4jt while ColliderBit chooses the 3-jet region 3j. Coinciden-

and the parton-level events are reconstructed with the parton BuckFast settings. The first three columns add hadronization, FSR and multiple parton interactions. It is worth noting that none of these configurations match the cutflow configuration in Table [3,](#page-10-2) which includes a tuning of the minimum  $p_T$  threshold for the Pythia 8 TimeShower

| Cut                                                           | $MPI + FSR + HAD \ (\%)$ | $FSR+HAD \ (\%)$ | $HAD(\%)$ | None $(\%)$ |
|---------------------------------------------------------------|--------------------------|------------------|-----------|-------------|
| $E_{\rm T}^{\rm miss}$ + jet $p_{\rm T}$ cuts                 | 91.0                     | 90.7             | 91.4      | 91.0        |
| $\Delta\phi_{\rm min}>0.4$                                    | 82.4                     | 82.4             | 82.7      | 81.7        |
| $E_{\rm T}^{\rm miss}/\sqrt{H_{\rm T}} > 15 \,\rm GeV^{-1/2}$ | 56.8                     | 57.1             | 57.7      | 57.0        |
| $m_{\text{eff}}^{\text{incl}} > 1600 \,\text{GeV}$            | 33.0                     | 32.7             | 33.7      | 34.2        |

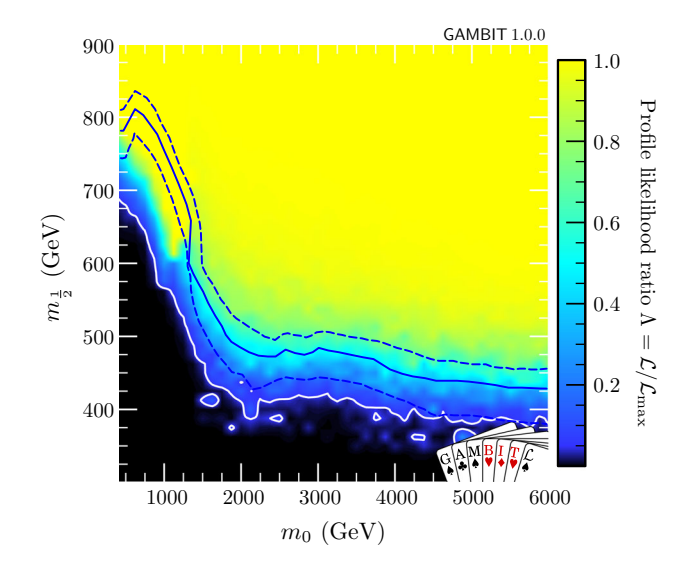

<span id="page-12-0"></span>**Fig. 3** Output from a ColliderBit CMSSM grid scan over  $m_0$  and  $m_{1/2}$ with tan  $\beta = 30$ ,  $A_0 = -2m_0$  and  $\mu > 0$ , using 50 grid points in each direction. The likelihood only includes the ATLAS zero lepton SUSY search, with 20,000 MC events generated per point. The colour map shows the profile likelihood ratio  $\mathcal{L}/\mathcal{L}_{max}$  and the solid white line indicates the GAMBIT 95% CL exclusion contour, defined by  $\mathcal{L}/\mathcal{L}_{max} = 0.05$ . The blue solid line shows the ATLAS 95% CL observed exclusion limit, taken from Ref. [\[49](#page-34-11)], with the blue dashed lines showing the reported  $\pm 1\sigma$  theoretical (cross section) uncertainty

tally, the 4jt region observes a small downwards fluctuation relative to the background expectation, leading ATLAS to set stronger limits than expected, while at the same time there is a small upwards fluctuation in the event count for the region 3j, giving a weaker ColliderBit limit than expected. In this part of parameter space the squarks and gluinos are rather close in mass, implying that some of the jets will be soft. The choice between a 3-jet and a 4-jet signal region is therefore likely to be sensitive to the details of jet handling in the different event generators used (HERWIG++ 2.5.2 for the ATLAS result and Pythia 8.212 for ColliderBit). We note that if we by hand force ColliderBit to use the 4jt region, our limit again agrees nicely with the ATLAS limit after NLO + NLL scaling. For instance, our rescaled limit at  $m_0 = 800$  GeV moves up to  $m_{1/2} = 780$  GeV.

In the above  $50 \times 50$  grid scan of the  $m_0$ – $m_{1/2}$  plane we only generated 20,000 MC events per parameter point. This scan completed in less than 80 minutes using 48 CPUs. Clearly, for a low-dimensional scan like this one can afford a much higher number of events per point to reduce the MC uncertainty. But for large global fits in many-dimensional parameter spaces 20,000 events may be a realistic trade-off between speed and accuracy. In Fig. [4](#page-12-1) we show a colour map of the relative MC uncertainty,  $\sqrt{n_s}/n_s$ , across the *m*<sub>0</sub>–  $m_{1/2}$  plane for the ColliderBit simulation of the ATLAS zero lepton search using  $20,000$  events per point. Here  $n<sub>s</sub>$  is the number of accepted MC events for the signal region chosen

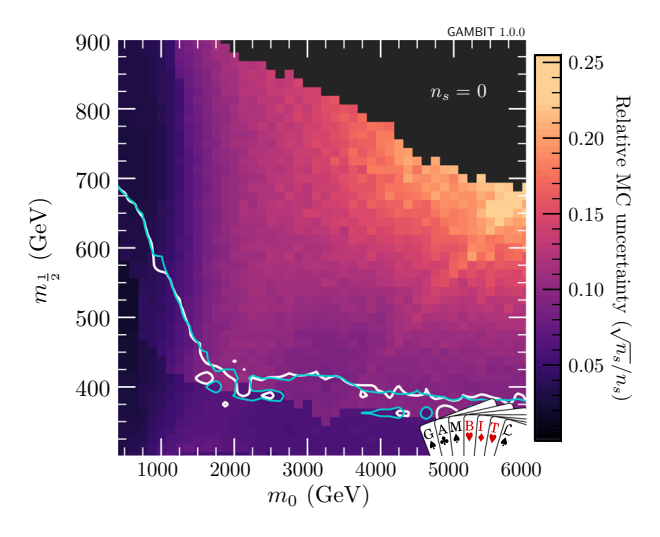

<span id="page-12-1"></span>**Fig. 4** The relative MC uncertainty  $\sqrt{n_s}/n_s$  for ColliderBit simulations of the ATLAS zero lepton SUSY search across the plane of  $m_0$ and  $m_{1/2}$ , using 20,000 MC events per parameter point. Here  $n_s$  is the number of accepted MC signal events. As in Fig. [3,](#page-12-0) the remaining CMSSM parameters are given by tan  $\beta = 30$ ,  $A_0 = -2m_0$  and  $\mu > 0$ . The solid lines show the GAMBIT 95% CL exclusion contours obtained using 20,000 (white) and 100,000 (cyan) MC events

by ColliderBit for the given parameter point. As in Fig. [3,](#page-12-0) the white line depicts the 95% CL exclusion contour obtained with 20,000 generated events. For comparison the cyan line shows the limit obtained when generating 100,000 events per point. We see that for the signal regions used to calculate the likelihood for this analysis, the relative MC uncertainty stays below 13% in the parameter regions around the exclusion limit. At large  $m_0$  and  $m_{1/2}$  the uncertainty increases as we approach the production threshold. (The apparent cut-off at  $\sqrt{n_s}/n_s \sim 0.25$  is due to the grid step size).

In contrast to the simple grid scan presented in Figs. [3](#page-12-0) and [4,](#page-12-1) a large global fit will typically involve sampling millions of parameter points. Limited MC event statistics then increases the chance of a few points ending up with a spurious good likelihood due to MC fluctuations. This may in particular affect the result of a frequentist analysis where the preferred parameter regions are determined relative to the best-fit point, as with the likelihood ratio  $\mathcal{L}/\mathcal{L}_{max}$  used above. A spurious good likelihood  $\mathcal{L}_{max}$  for the best-fit point will result in a falsly strong constraint on the preferred parameter regions. One simple way to ensure conservative and more stable limits in a large scan is to cap the ColliderBit effective log-likehood in Eq. [\(7\)](#page-9-2) at the value given by the backgroundonly expectation ( $s = 0$ ), i.e. to force  $\ln \mathcal{L}_{\text{eff}} \leq 0$ . This then becomes an "exclusion only" likelihood, as all points where  $s > 0$  gives an improved fit to the data are assigned the likelihood corresponding to  $s = 0$ . Of course, this method is not appropriate if the aim of the parameter scan is to fit the model to a potential new signal in the data.

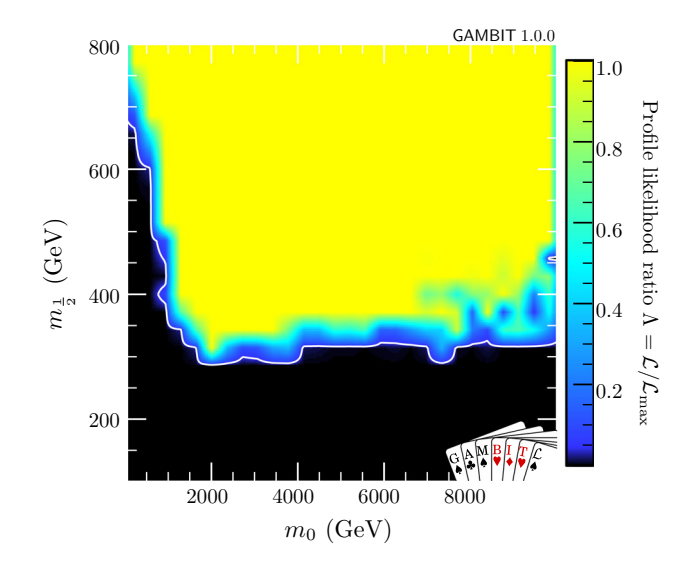

<span id="page-13-1"></span>**Fig. 5** Output from a ColliderBit CMSSM scan over  $m_0$ ,  $m_{1/2}$ , tan  $\beta$ , and *A*0, with SM parameters set to default values, using Diver with GAMBIT production settings (convthresh =  $10^{-5}$  and NP = 19200). The likelihood includes all of the ATLAS and CMS Run I analyses summarised in the text, but no other contributions. The colour map shows the profile likelihood ratio  $\mathcal{L}/\mathcal{L}_{max}$  and the solid white line indicate the **GAMBIT** 95% CL exclusion contours at  $\mathcal{L}/\mathcal{L}_{max} = 0.05$ 

The approach of capping the effective likelihood was used for the result shown in Fig. [3.](#page-12-0) We also apply it in the analysis shown in Fig. [5.](#page-13-1) This gives an example of a typical use-case for ColliderBit, in which multiple LHC searches are included in the combined LHC likelihood and a larger parameter space is scanned. Here we show the CMSSM 95% CL exclusion limit in the  $m_0$ – $m_{1/2}$  plane, following a scan of  $m_0$ ,  $m_{1/2}$ , tan  $\beta$ , and  $A_0$  using Diver [\[39\]](#page-33-19) with GAMBIT production settings (convthresh =  $10^{-5}$  and NP = 19200), with the SM parameters held to their default values. All of the LHC Run I analyses listed above are included in the LHC combined likelihood, and no other likelihoods are used. One obtains an exclusion contour of similar shape to the ATLAS zero lepton limit for fixed  $A_0$  and tan  $\beta$ , but it is shifted to lower values of  $m_{1/2}$ .

#### <span id="page-13-0"></span>2.2 LEP likelihood calculation

Despite the huge improvement in lower limits provided by high-energy LHC data, limits from direct searches at the LEP experiments are still important for some BSM models. This is true in particular for SUSY models that only have significant production of slepton or neutralino/chargino pairs with masses below half the maximum LEP centre-of-mass energy. In most available codes, LEP limits from direct searches take the form of hard lower limits on sparticle masses, at e.g. 95% CL. This is how such limits are implemented in Dark-SUSY [\[98\]](#page-35-12) and micrOMEGAs [\[99](#page-35-13)], for example. Such limits generally rely on model-dependent assumptions, which are not always clearly stated.

As an example, in DarkSUSY 5.1.3 the selectron mass is bounded by  $m_{\tilde{e}_R} > 95$  GeV if  $m_{\tilde{e}_R} - m_{\tilde{\chi}^0} > 15$  GeV, based on a search by the ALEPH experiment [\[8](#page-33-25)], and  $m_{\tilde{e}_R} > 87.1$ GeV if  $m_{\tilde{e}_R} - m_{\tilde{\chi}_1^0} > 5$  GeV, based on results from the OPAL experiment  $[100]$ . However, if one looks closely at the details of these limits there are indeed remaining model assumptions, e.g. the ALEPH experiment assumes  $\mu = -200 \text{ GeV}$ and tan  $\beta = 2$  for the production cross-section, and a branching ratio BR( $\tilde{e}_R \to e \tilde{\chi}_1^0$ ) = 1. In contrast, in an analysis of the same data using a more general MSSM parameter space (but still assuming gaugino mass unification, scalar mass unification, no slepton mixing, and negligible squark mixing), the selectron mass limit becomes 73 GeV [\[9\]](#page-33-26). The weakening of this limit is due to possibile cascade decays of the selectron.

In ColliderBit we take a different approach, which is free from model-dependent assumptions, using the direct crosssection limits for sparticle pair production of sleptons, neutralinos and charginos at LEP. Our approach includes not only model-dependent effects in the cross section, but also in the decay rates, where we make no assumptions on the branching ratios, relying instead on an explicit calculation.

Continuing the example of the selectron case, we now discuss how we model the cross-section limit for slepton pair production and decay into the lightest neutralino from the L3 experiment. This has been given as a function of the selectron and neutralino mass in Fig. 2a of Ref. [\[6\]](#page-33-27), which we reproduce here in Fig. [6](#page-14-0) for demonstration. Corresponding results for smuons and staus are used in the same manner. These results cover slepton masses from 45 GeV up to the kinematic limit of 104 GeV, with neutralino masses from zero up to the slepton mass. For a particular model point the theoretical slepton pair production cross-section is calculated in a separate routine. This uses leading order results on the crosssection taken from Refs. [\[101,](#page-35-15)[102\]](#page-35-16), which includes t-channel contributions from neutralinos. We treat contributions to a possible signal cross-section from  $\tilde{e}_L^* \tilde{e}_L$  and  $\tilde{e}_R^* \tilde{e}_R$  pair production separately, taking into account the relevant branching ratios for the decay to the lightest neutralino using Decay-Bit [\[40\]](#page-33-20), which can be interfaced to, e.g., SUSY-HIT [\[103](#page-35-17)]. Hereafter, we refer to this cross-section times branching ratio as  $\sigma \times BR$ .

We estimate the dominant theoretical uncertainty on  $\sigma \times$ BR using the mass uncertainties of the sleptons, as reported by SpecBit [\[40\]](#page-33-20). For slepton mass values of  $m_1 \pm \delta_1$  and  $m_2 \pm \delta_2$ , we calculate the central value of  $\sigma \times BR$  for  $m_1$  and  $m_2$ . Then, we recalculate  $\sigma \times BR$  with the upper and lower mass values and use the maximum and minimum of these as estimates for the overall  $\sigma \times BR$  uncertainty.

Once the  $\sigma \times BR$  has been calculated this way, we can look up the appropriate limit with which to compare from Fig. [6.](#page-14-0)

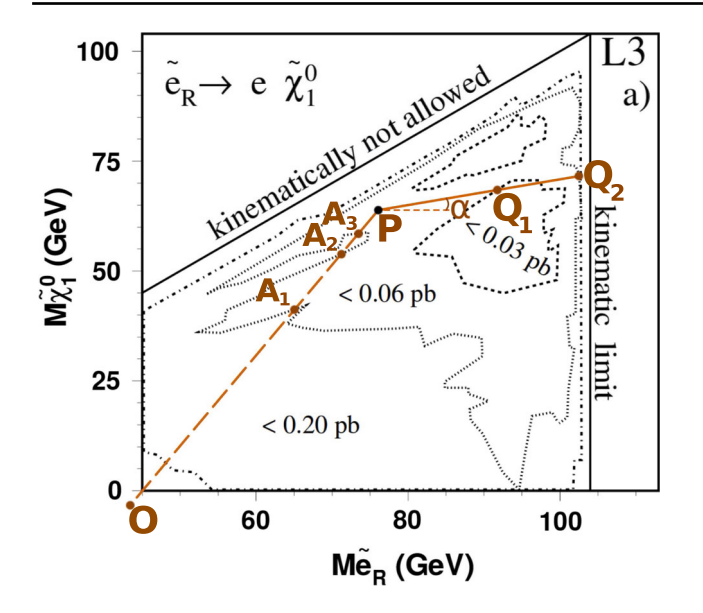

<span id="page-14-0"></span>**Fig. 6** Example of the limit interpolation process, based upon Fig. 2a of Ref. [\[6\]](#page-33-27). The line segment OP is used to find the intersection points  $A_1$ ,  $A_2$ , and  $A_3$ , which determine that P is within the 0.06 pb limit. Then, for each angle  $\alpha \in [0, 2\pi]$ , the line segments PQ<sub>1</sub> and PQ<sub>2</sub> contribute to the weighted average limit at the point P. More details of this procedure are described in the main body of text

We do this by digitising each cross-section limit contour, and using inverse distance-weighted interpolation [\[104\]](#page-35-18) to estimate the cross-section limits in regions between contours. The weighted averaging prevents the noisiness of the LEP limit curves from strongly influencing the interpolant (an advantage over e.g. spline or bilinear interpolation), whilst at the same time forcing the interpolant to exactly reproduce the published cross-section contours (an advantage over e.g. data smoothing algorithms).

Our algorithm works as follows. Given a point on the  $m_{\tilde{e}}$  $m_{\tilde{\chi}_1^0}$  plane, such as point P in Fig. [6,](#page-14-0) we first determine which contours contain this point. This can be achieved by drawing a line segment from this point to any point O outside of the plot. Then, for each contour, if this line segment OP intersects the contour an odd number of times, say at  $A_1$ ,  $A_2$ , and A3, then the point lies within the contour. Using this method, we find the two limit contours, 0.06 pb and 0.03 pb, between which the point P lies. Next, for a large number of angles  $\alpha \in [0, 2\pi]$ , we draw a line segment PQ<sub>2</sub> from P to where it intersects the outer limit of 0.06 pb. We also note if this line segment intersects the  $0.03$  pb contour, such as at  $Q_1$ . If the point lies directly on top of one of the contours, we simply take that contour as the correct limit. If not, we calculate the limit as a weighted average of all bounding cross-section limits over all angles. We weight each cross-section limit sample by  $\overline{PQ}^{-p}$ , where  $\overline{PQ}$  is the length of the line segment PQ, and *p* is the so-called 'power' parameter of the inverse distanceweighted interpolation algorithm. We choose  $p = 0.5$ , to avoid artificially endowing the interpolating functions with local minima and maxima around the sample points, a known shortcoming of the algorithm for choices of *p* greater than or equal to 1. The results of this interpolation proceedure can be seen in Fig. [7,](#page-15-1) which shows the interpolated 95% confidence limits for all of the results from the L3 experiment that we use here. In particular the top left plot can be compared directly to Fig. [6.](#page-14-0)

Comparing the values of  $\sigma \times BR$  to the 95% confidence interpolated limit drawn from the digitised limit plot, we can now calculate the likelihood using the error function and the estimated theoretical uncertainty on  $\sigma \times BR$ .

To increase the constraining power of the direct LEP searches, we also use the corresponding cross-section limits set by the ALEPH experiment, calculating a second likelihood in the same manner. For this, we consider the searches for scalar leptons in the same mass range, using the modelindependent results of Fig. 3 in Ref. [\[8](#page-33-25)]. We treat the data of the two experiments as independent.<sup>7</sup>

In Fig. [8](#page-16-2) we show the ColliderBit exclusion limits from the combination of ALEPH and L3 searches for slepton pair production, in the CMSSM  $(m_0, m_{1/2})$ -mass plane for two different values of tan  $\beta$ . The results in Fig. [8](#page-16-2) can be compared to the corresponding CMSSM exclusion limits from ALEPH alone given in [\[9](#page-33-26)] (dashed lines). We have checked that the observed differences are mainly due to the higher constraining power of the two experiments combined, with some remaining unavoidable differences caused by the RGE codes used for the spectrum generation.

We take similar limits for the neutralino and chargino pair production cross-sections, with decays into the lightest neutralino, from searches by the OPAL and L3 experiments. The corresponding theoretical leading-order cross-sections are from Refs. [\[105\]](#page-35-19) and [\[106\]](#page-35-20), again taking into account the relevant branching ratio for each model point. For neutralino pairs, the limits are set on  $\tilde{\chi}_2^0 \tilde{\chi}_1^0$  production with subsequent decay of the  $\tilde{\chi}_2^0$ . We take OPAL results from Fig. 9 in Ref. [\[12](#page-33-28)], which applies to hadronic decays, giving bounds for  $m_{\tilde{\chi}_2^0}$  from 100 GeV to the kinematic limit of 204 GeV, while  $\tilde{m}_{\tilde{\chi}_1^0}$  ranges from zero to  $m_{\tilde{\chi}_2^0}$ . The region  $m_{\tilde{\chi}_1^0} + m_{\tilde{\chi}_2^0}$  < 100 GeV is not bounded. From  $\angle 3$  we have limits on leptonic decays  $\tilde{\chi}_2^0 \rightarrow ll \tilde{\chi}_1^0$  from Fig. 3b of Ref. [\[4](#page-33-1)] for  $m_{\tilde{\chi}_2^0}$  from 91 GeV to the kinematic limit of 189 GeV. Again, no limit applies in the low mass region  $m_{\tilde{\chi}_1^0} + m_{\tilde{\chi}_2^0} < 91$  GeV. Our interpolation from the L3 results is shown in Fig. [7](#page-15-1) (bottom right). $8$ 

<span id="page-14-1"></span><sup>7</sup> This should be a good approximation; common uncertainties across the experiments, such as luminosity, are subdominant to the systematic uncertainty from Monte Carlo statistics in the experimental result.

<span id="page-14-2"></span><sup>8</sup> In this region limits from the decay of the *Z*-boson would apply unless the neutralinos are purely bino/wino combinations. In that case there must also be a light chargino (wino), for which the limits below apply.

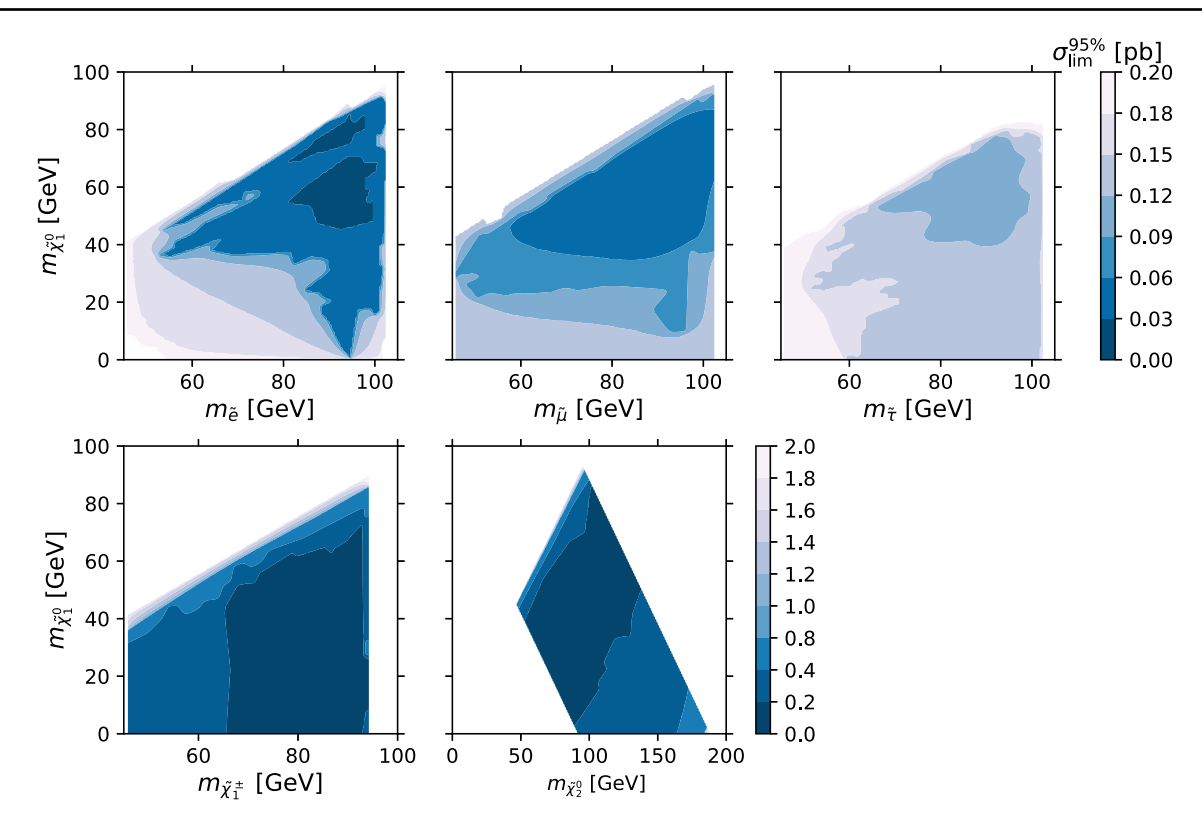

<span id="page-15-1"></span>**Fig. 7** Interpolated 95% CL on the cross section for pair production of selectrons (upper left), smuons (upper centre), staus (upper right), charginos (lower left) and the next-to-lightest neutralino (lower right),

as a function of the produced sparticle mass and the mass of the lightest neutralino. This interpolation is based on results by the L3 experiment at LEP [\[4](#page-33-1)[,6\]](#page-33-27)

For chargino pair production, the OPAL experiment [\[12\]](#page-33-28) sets limits on hadronic, semi-leptonic and leptonic decays separately in Figs. [5,](#page-13-1) [6](#page-14-0) and [7](#page-15-1) of that article. The limits are set from a chargino mass of 75 GeV up to the kinematical limit of 104 GeV, and for neutralino masses from zero up to the chargino mass. For each channel we take into account the branching ratios  $BR(\tilde{\chi}_1^{\pm} \to q\bar{q}' \tilde{\chi}_1^0)$  and  $BR(\tilde{\chi}_1^{\pm} \to l\nu \tilde{\chi}_1^0)$ of the model point. We use an older, compatible, limit from the L3 experiment on fully leptonic decays taken from Fig. [2b](#page-8-0) of Ref. [\[4\]](#page-33-1). This extends from 45 GeV chargino masses up to a kinematic limit of 94.5 GeV. Unfortunately, the L3 experiment does not give separate model-independent cross-section limits for the other two channels. Our interpolation from the L3 results is again shown in Fig. [7](#page-15-1) (bottom left).

We also include results on chargino and neutralino pair production from both OPAL (Fig. 8 in Ref. [\[12](#page-33-28)]) and L3 (Figs. 2a and 3a in Ref. [\[4\]](#page-33-1)), where the limits assume that the fermions in  $\tilde{\chi}_1^{\pm} \to ff' \tilde{\chi}_1^0$  and  $\tilde{\chi}_2^0 \to f \bar{f} \tilde{\chi}_1^0$  are represented as per the normal *W* and *Z* branching ratios into two fermions. This must be used with some care, as light sfermions may affect the assumption.

We note that while the experimental limits have been set on  $\tilde{\chi}_2^0 \tilde{\chi}_1^0$  and  $\tilde{\chi}_1^+ \tilde{\chi}_1^-$  production, the ColliderBit likelihood can be calculated for production of any  $\tilde{\chi}_i^0 \tilde{\chi}_1^0$  and  $\tilde{\chi}_i^+ \tilde{\chi}_i^-$ , as long as we consider the same experimental signature in the decay. Again, we show the resulting exclusion limits in the CMSSM in Fig. [8.](#page-16-2) Here we observe very good agreement with earlier ALEPH results on chargino pair production [\[9](#page-33-26)], and we have checked that the difference is dominated by differences in the RGE codes used. GAMBIT relies on FlexibleSUSY [\[57\]](#page-34-5), while the ALEPH analysis was carried out with **ISASUSY** 7.51 [\[107](#page-35-21)].

#### <span id="page-15-0"></span>2.3 Higgs likelihood calculation

ColliderBit includes likelihoods relating to constraints on extended Higgs sectors from collider experiments, and to measurements of the SM-like Higgs mass and production cross-sections at the LHC. These likelihoods are provided through an interface to HiggsBounds [\[33](#page-33-15),[34\]](#page-33-29) and HiggsSignals [\[35](#page-33-30)].

Although constructing a likelihood from null search results at colliders generally requires event simulation, the information provided by the combined LEP Higgs search results [\[108](#page-35-22)] allows for the construction of an approximate likelihood for neutral Higgs bosons. HiggsBounds interpolates the full  $CL_{s+b}$  distribution from the combined modelindependent LEP searches, for all Higgs mass combinations,

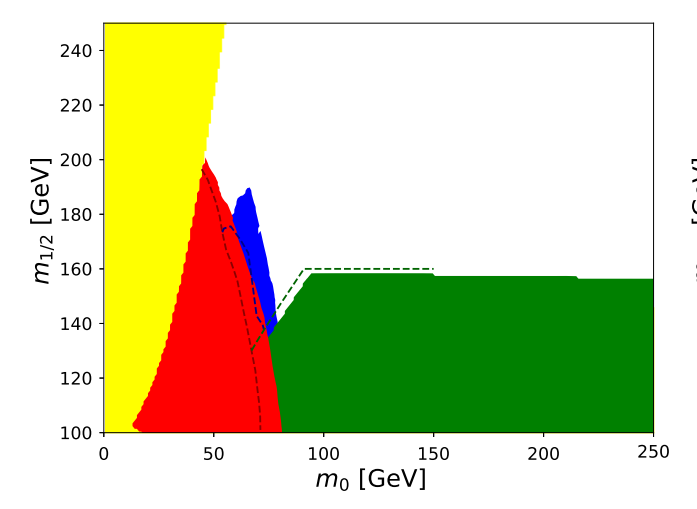

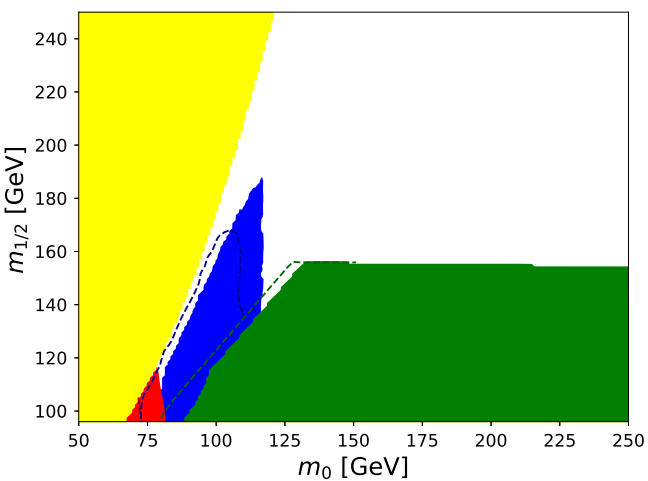

<span id="page-16-2"></span>**Fig. 8** Limits from direct sparticle pair production searches at LEP shown in the CMSSM  $(m_0, m_{1/2})$ -mass plane with fixed tan  $\beta = 15$ (left) and tan  $\beta = 30$  (right),  $A_0 = 0$  GeV and  $\mu > 0$ . The 95% CL excluded areas from chargino searches (green), stau searches (blue), and selectron searches (red) are shown separately and overlaid in the

sequence listed here. Theoretically forbidden regions are shown in yellow. Included for comparison are the corresponding results from the ALEPH experiment alone taken from Fig. 6 of [\[9](#page-33-26)], indicated by the dashed lines

over varying production cross sections. Using a Gaussian approximation valid in the asymptotic limit, it employs the  $CL_{s+b}$  distribution to calculate an approximate likelihood.

With the direct observation of an SM-like Higgs boson [\[16,](#page-33-3) [17\]](#page-33-4), measurements of the new particle's mass, production cross section, and branching ratios can be used to constrain the neutral Higgs sector of BSM models. In channels where measurements of the neutral boson's mass are available, HiggsSignals calculates contributions to the mass likelihood as a  $\chi^2$ , taking into account both experimental and theoretical uncertainties. For each channel, it minimises the  $\chi^2$  independently over the possibility of each neutral state in the Higgs sector being responsible for the signal, including the simultaneous appearance of multiple resonances if they are nearly degenerate in mass. For signal strengths, it uses measurements over all available channels to construct a single  $\chi^2$ , using the associated *N*meas-dimensional covariance matrix to account for reported experimental uncertainties, including correlations due to common channels between experiments and the uncertainty in the integrated luminosity. It then combines this signal-strength likelihood with the mass likelihood to form a combined LHC neutral Higgs sector likelihood.

For both the LEP and LHC likelihoods implemented in ColliderBit, the theoretical masses (with uncertainties, when available), couplings and branching ratios come from other GAMBIT modules, namely DecayBit and SpecBit [\[40](#page-33-20)]. In particular, we use the Higgs couplings provided via HiggsCouplingsTable objects from SpecBit to estimate the neutral Higgs boson production cross sections. We calculate the ratios of the production cross-sections for each Higgs in a given BSM theory to an SM Higgs of the same mass, assuming them to be given by the ratio of squared couplings for the relevant processes.

#### <span id="page-16-0"></span>**3 User interface**

The GAMBIT code consists of a series of separate code modules that calculate likelihoods for new physics models using data from flavour physics [\[41](#page-33-21)], astrophysics [\[42](#page-33-22)], electroweak precision physics [\[40](#page-33-20)] and collider physics (the present paper). These modules can be used as standalone tools (using a custom C++ driving code), or they can be used via the GAMBIT core framework that resolves dependencies between calculations, and steers scans with the aid of a dedicated scanning and statistics module [\[39](#page-33-19)]. The advantage of using the latter is that it is by far the easiest way to define models, calculate spectra and perform decay width calculations.

There are thus two ways to take advantage of the highenergy collider likelihoods provided by ColliderBit: either via the GAMBIT framework or by interfacing to ColliderBit as a standalone tool. Here we describe each in turn.

## <span id="page-16-1"></span>3.1 GAMBIT interface

The GAMBIT framework [\[1](#page-32-2)] defines two sorts of function that can be used by each **[module](#page-32-0)** within the framework:

- **[Module functions](#page-32-0)**: C++ functions within the GAMBIT code itself.
- **[Backend functions](#page-32-0)**: functions that live within an external code, such as Pythia 8.

In GAMBIT, each module function is given a tag, called a **[capability](#page-32-0)**, that describes what it can calculate, be it an observable, e.g. the number of events expected at the LHC, or a likelihood, e.g. the combined likelihood of a set of LHC

searches. Module functions may also have **[dependencies](#page-32-0)** on other module functions – which may live either in the same module or in another GAMBIT module – or **backend requirements** that are satisfied by **[backend functions](#page-32-0)** or **[backend variables](#page-32-0)**. A concrete example from ColliderBit is the capability of the combined LHC likelihood calculation (Table [7\)](#page-17-1), which has dependencies on the numbers of events expected in CMS and ATLAS searches, and has a backend requirement relating to the functional form of the likelihood required.

ColliderBit interfaces with the GAMBIT Core to communicate its capabilities, dependencies, and backend requirements. The Core then runs its dependency resolution routine to connect and execute the module functions in the order that fulfils all the dependencies. As most of this machinery is described in the main GAMBIT paper [\[1](#page-32-2)], in this section we shall simply describe each of the ColliderBit capabilities and as their uses.

## <span id="page-17-0"></span>*3.1.1 LHC simulation capabilities*

These capabilities are grouped within ColliderBit into three categories, which correspond to the three main steps of simulation: collider, detector, and analysis. There are also two additional capabilities needed to complete a collider simulation. One is a capability meant simply to control the parallelisation and execution of the event generation loop (ColliderOperator), and the other calculates the likelihood as a final result (LHC\_Combined\_LogLike). These two capabilities are shown in Table [7.](#page-17-1) Tables [8,](#page-18-0) [9,](#page-19-0) and [10](#page-20-0) show the collider, detector, and analysis capabilities, respectively.

Since there can be a variety of configurations for collider simulation and a variety of experimental analyses, we designed these components so new configurations and analyses could be easily added.

For instance, a user who wishes to add a new Pythia 8 configuration must only complete the following steps:

1. *Create a* SpecializablePythia *initialisation function.* These functions are defined in the file colliders/Speci alizablePythia.cpp.<sup>[9](#page-17-2)</sup> Each such function must have its own namespace and a call signature of void init (SpecializablePythia\* specializeMe). Within the init function, settings can be sent to Pythia 8 as strings using the SpecializablePythia::addToSet tings function. For example, the following would be a valid init function:

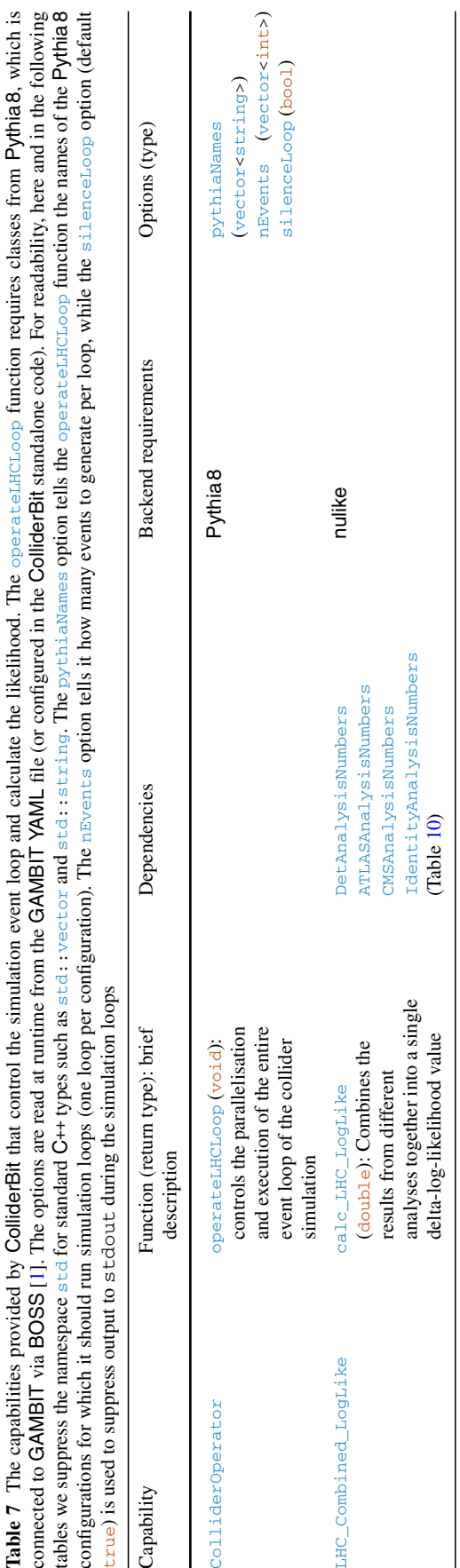

<span id="page-17-1"></span>Pable 7

<span id="page-17-2"></span> $\sqrt{9}$  Within this section, all header files (\* . hpp) mentioned are found in the ColliderBit/include/gambit/ColliderBit directory, while source files (\*.cpp) are found in the ColliderBit/src directory.

<span id="page-18-0"></span>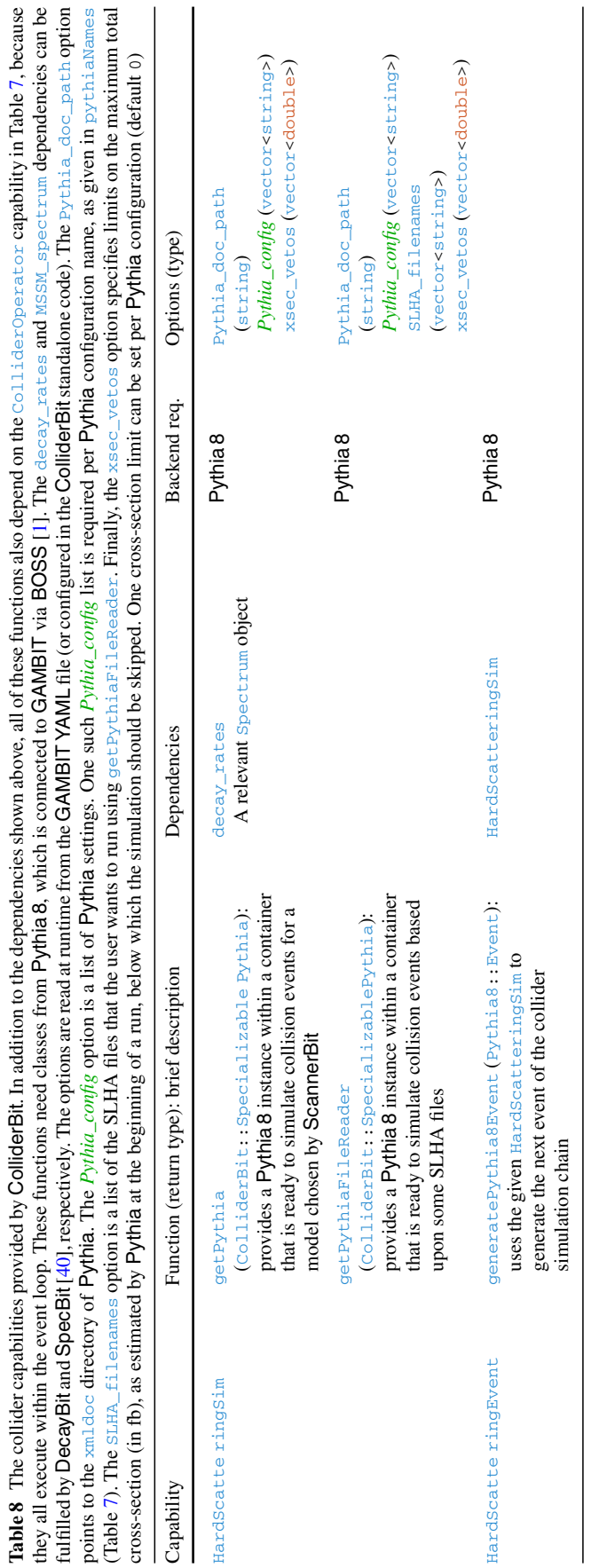

<span id="page-19-0"></span>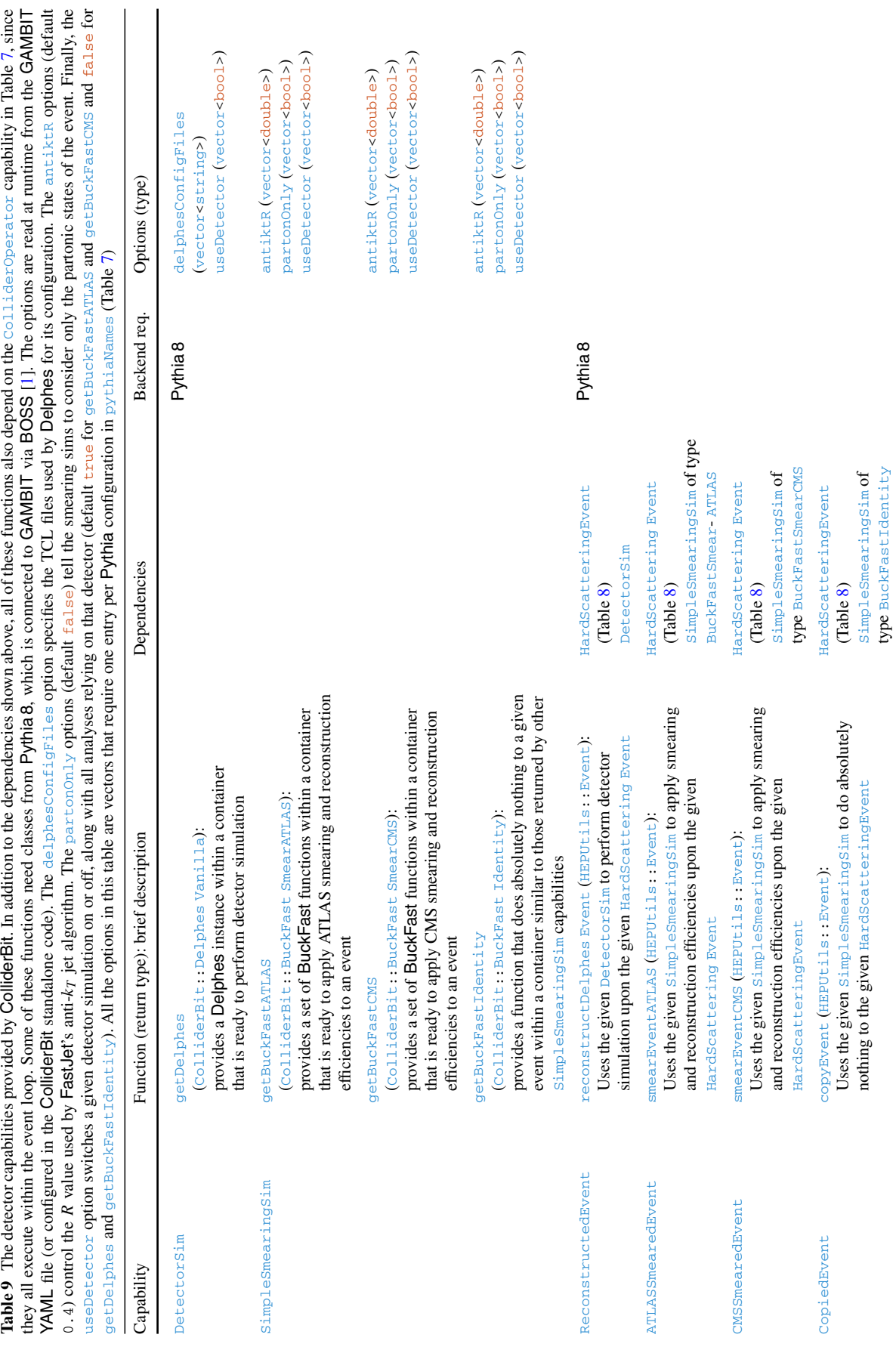

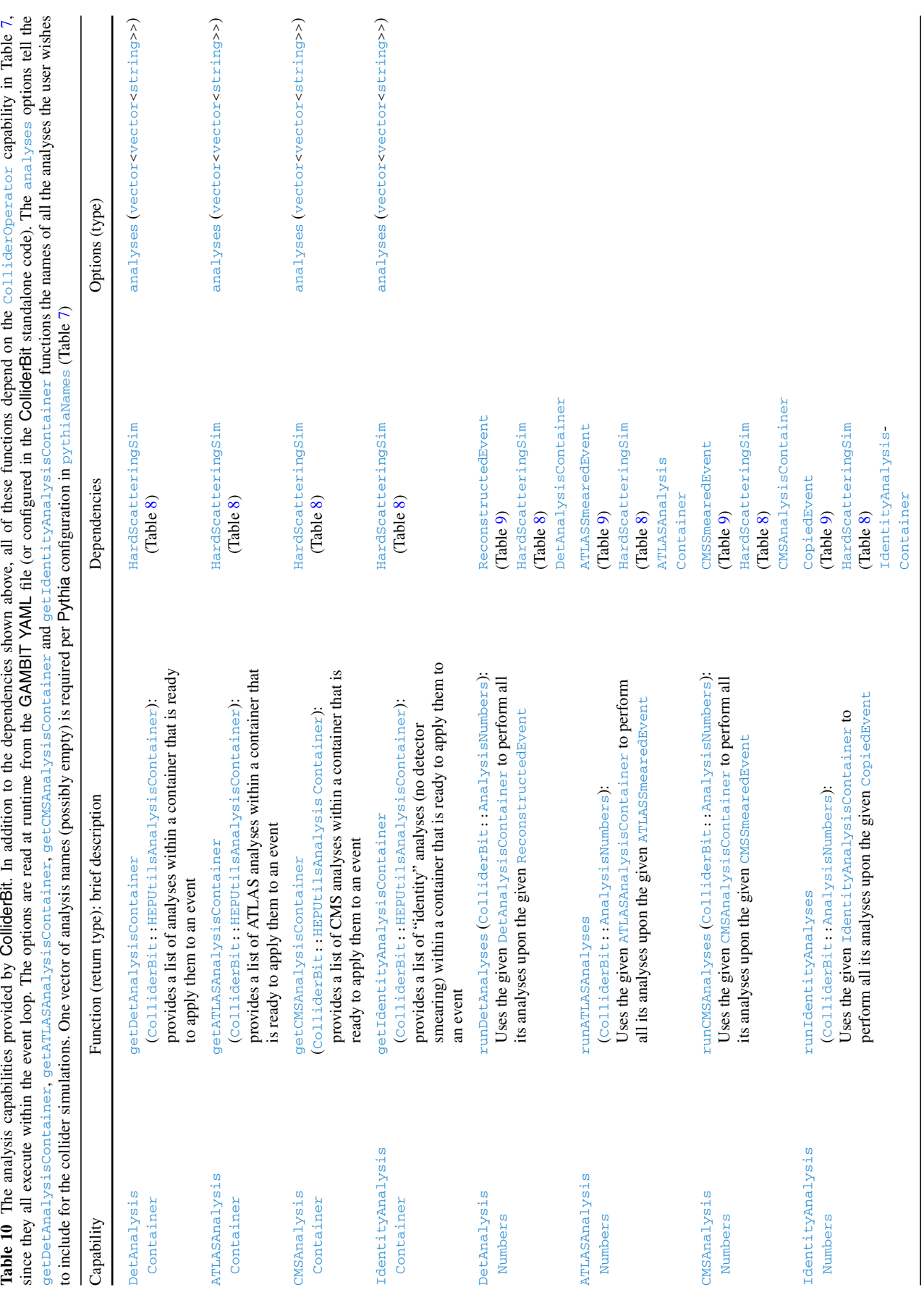

<span id="page-20-0"></span> $\underline{\textcircled{\tiny 2}}$  Springer

```
namespace Pythia_ttbar_LHC_13TeV
{
 void init(SpecializablePythia* specializeMe)
  {
    specializeMe->addToSettings(
       "Beams:eCM = 13000");
    specializeMe->addToSettings(
       "Top:qqbar2ttbar = on");
    specializeMe->addToSettings(
       "Top:gg2ttbar = on");
 }
}
```
This would initialize a Pythia 8 configuration named  $\frac{P}{Y}$ thia\_ttbar\_LHC\_13TeV **to simulate** *tt* production through  $q\bar{q} \to t\bar{t}$  and  $gg \to t\bar{t}$  at 13 TeV. Init functions may also "inherit" from other existing init functions by explicitly calling them. For instance:

```
namespace Pythia_alltop_LHC_13TeV
{
 void init(SpecializablePythia* specializeMe)
  {
    Pythia_ttbar_LHC_13TeV::init
(specializeMe);
    specializeMe->addToSettings(
        "Top:qq2tq(t:W) = on";
    specializeMe->addToSettings(
        "Top:ffbar2ttbar(s:gmZ) = on");
    specializeMe->addToSettings(
       "Top:ffbar2tqbar(s:W) = on");
    specializeMe->addToSettings(
        "Top:gmgm2ttbar = on");
  }
}
```
This creates a second Pythia 8 configuration named Pythia\_alltop\_LHC\_13TeV for simulating the full set of top quark production processes. The first line of the init function calls the init function of Pythia\_ttbar\_LHC\_13 TeV, which sets the energy to 13 TeV and turns on the  $q\bar{q} \to t\bar{t}$  and  $gg \to t\bar{t}$  processes. Then follows four calls to addToSettings that switch on the simulation of the additional production processes  $qq' \rightarrow tq''$  (t-channel *W* exchange),  $ff \rightarrow t\bar{t}$  (s-channel  $\gamma/Z$  exchange),  $f f' \rightarrow t q''$  (s-channel *W* exchange) and  $\gamma \gamma \rightarrow t \bar{t}$ .

2. *Add the initialisation function namespace within* Speci alizablePythia::resetSpecialization. This function is located at the end of colliders/Specializable Pythia.cpp, and it allows for runtime selection of the Pythia 8 specialisation via a std::string. The namespaces for the new init functions must be included here using the  $IF_X$  SPECIALIZEX macro. Thus, for our example top production init functions above, we would add: IF X SPECIALIZEX(Pythia ttbar LHC 13TeV)

IF\_X\_SPECIALIZEX(Pythia\_alltop\_LHC\_13TeV)

- 3. *Recompile* GAMBIT*.* (See Appendix [A\)](#page-29-0).
- 4. *Activate the new init function.* The choice of init function is specified within the GAMBIT YAML file in the "Rules" section for the operateLHCLoop module function.

For example, to activate our "alltop" Pythia 8 configuration, this would be the YAML entry:

```
- capability: ColliderOperator
 function: operateLHCLoop
 options:
   nEvents: [1000]
   pythiaNames: [
"Pythia_alltop_LHC_13TeV"]
   silenceLoop: true
```
The last of these options removes much of the output from the Pythia event generator. We may also supply our chosen configuration with additional options right in the YAML file. We do this in the rules for the  $getPythia$ module function:

```
- capability: HardScatteringSim
 function: getPythia
 options:
   Pythia_alltop_LHC_13TeV: [
"Print:quiet = on",
        "PartonLevel:MPI = off",
        "PartonLevel:ISR = on",
        "PartonLevel:FSR = on",
        "HadronLevel:all = on"]
```
We recommend registering commonly-used Pythia 8 configurations in colliders/SpecializablePythia.cpp as described above. However, it is also possible to set up custom Pythia configurations directly in the YAML file by specifying all relevant Pythia options there. In this case the configuration name given in pythiaNames must not match any of the registered init functions in colliders/SpecializablePythia.cpp.

For each Pythia configuration, the choice of analyses and detector simulations can be varied. Many of the options detailed in Tables [8,](#page-18-0) [9](#page-19-0) and [10](#page-20-0) are therefore vectors expecting one element per Pythia configuration, in the same order as the configurations in pythiaNames.

Adding a new analysis is nearly as simple as adding a Pythia 8 configuration. An annotated minimal example is given in analyses/Analysis\_Minimum.cpp. This contains the minimum required to print out the number of jets, *b*-jets and leptons, and the missing energy in each event, plus pass an arbitrary set of signal region cuts. To add a new analysis:

- 1. *Copy the template example,* Analysis\_Minimum.cpp, to a new location in the analyses folder, for example analyses/Analysis\_ATLAS\_TYPE\_20invfb.cpp. Within the new file, replace every instance of Minimum by ATLAS\_TYPE\_20invfb.
- 2. *Edit the new analysis file to include the required cuts.* This includes the option to add extra signal regions. The existing repository of analyses provides examples of how to apply complex cuts.
- 3. *Add an analysis factory declaration to* analyses/ HEPUtilsAnalysisContainer.cpp*,* by adding the line: DECLARE\_ANALYSIS\_FACTORY(ATLAS\_TYPE\_20invfb);
- 4. *Add a factory definition to* analyses/ HEPUtilsAnalysis Container.cpp*,* by adding a line:

IF\_X\_RTN\_CREATEX(ATLAS\_TYPE\_20invfb);

- 5. *Recompile* GAMBIT*.* (See Appendix [A\)](#page-29-0).
- 6. *Activate the new analysis.* The user may now run the analysis by adding it to the list of analyses in the YAML file, within the rules for the relevant AnalysisContainer. For our ATLAS\_TYPE\_20invfb example, we would add it here:

```
- capability: ATLASAnalysisContainer
 function: getATLASAnalysisContainer
 options:
   analyses: [["ATLAS_0LEP_20invfb",
        "ATLAS_TYPE_20invfb"]]
```
Although the current framework only supports cut-andcount analyses, the user could easily add more complicated likelihoods by adding new module functions.

#### <span id="page-22-0"></span>*3.1.2 LEP supersymmetry limit capabilities*

ColliderBit contains functions that calculate the crosssection for various SUSY particle productions within the context of the LEP collider. The capabilities for these functions are described in Table [11.](#page-23-0) Using these functions along with SUSY particle decay information, we calculate the crosssection times branching ratio for each production mechanism associated with LEP model-independent limits. The capabilities and functions that compare this calculation with each LEP limit are described in Tables [12](#page-24-0) and [13.](#page-25-0)

## <span id="page-22-1"></span>*3.1.3 Higgs likelihood capabilities*

ColliderBit provides likelihoods from experimental searches for Higgs bosons at LEP and the LHC, through interfaces to HiggsBounds and HiggsSignals. The capability LEP\_Higgs\_LogLike is provided by the function calc\_HB\_LEP LogLike, which uses HiggsBounds to calculate an approximate likelihood constructed from the results from searches for neutral and charged Higgs bosons at LEP. Similarly, capability LHC\_Higgs\_LogLike is provided by function calc\_HS\_LHC \_LogLike, which employs HiggsSignals to compute a likelihood including constraints from measurements of the Higgs boson production rates and mass at the LHC. These functions are detailed in Table [14,](#page-26-0) along with their dependencies.

Both functions depend on being provided with a HiggsBounds/Signals-specific data object containing all the input parameters needed to run either of these two external

codes. ColliderBit constructs one of these objects from the Higgs\_Couplings provided by SpecBit. There are separate functions to do this for a pure SM Higgs, an MSSM Higgs sector with three neutral and one charged Higgs, and a Higgs sector containing just one SM-like Higgs and possible invisible states for it to decay to, as in the scalar singlet and other such singlet Higgs portal models (e.g.  $[109, 110]$  $[109, 110]$  $[109, 110]$ ).

#### <span id="page-22-2"></span>3.2 Standalone interface

As described in [\[1\]](#page-32-2), GAMBIT routines can be called in a standalone code provided that the code specifies the module functions and backend functions that the user requires, along with any necessary options. In addition, the user must resolve the dependencies of each module function "by hand".

An annotated example program for running ColliderBit independently of the GAMBIT framework can be found in ColliderBit/examples/ColliderBit\_standalone\_ example.cpp. This example uses ColliderBit with a custom version of Pythia (8.212.EM) to calculate the LHC likelihood for a simple BSM model, with the required couplings, masses and branching ratios input via an SLHA file. The details of how to connect the custom Pythia version to ColliderBit and run the standalone are given in Sect. [4.2.](#page-27-2) Here we go through the structure of the code in ColliderBit\_standalone\_example.cpp.

The program consists of three main parts: dependency resolution, configuration of ColliderBit and Pythia, and execution of the simulation loop plus calculation of the LHC loglikelihood. It is the second part that the user typically will want to edit, as this is where the settings for event generation and detector simulation are specified, along with which LHC analyses to include.

To simplify the syntax a bit we use the following typedefs in ColliderBit\_standalone\_example.cpp:

```
using namespace std;
typedef vector<int> vint;
typedef vector<double> vdouble;
typedef vector<br/>bool> vbool;
typedef vector<string> vstr;
typedef vector<vector<string> > vvstr;
```
The configuration section begins by setting up the function operateLHCLoop with settings for the LHC simulation loop. In this example we set up two Pythia configurations, "Pythia\_EM\_8Tev" and "Pythia\_EM\_13Tev", which will generate 20,000 events each. We will also allow detailed output to stdout during the event loops:

```
operateLHCLoop.setOption<vstr>("pythiaNames",
   vstr {"Pythia_EM_8Tev",
→"Pythia_EM_13TeV"});
operateLHCLoop.setOption<vint>("nEvents",
   vint {20000, 20000});
operateLHCLoop.setOption<bool>("silenceLoop",
    false);
```
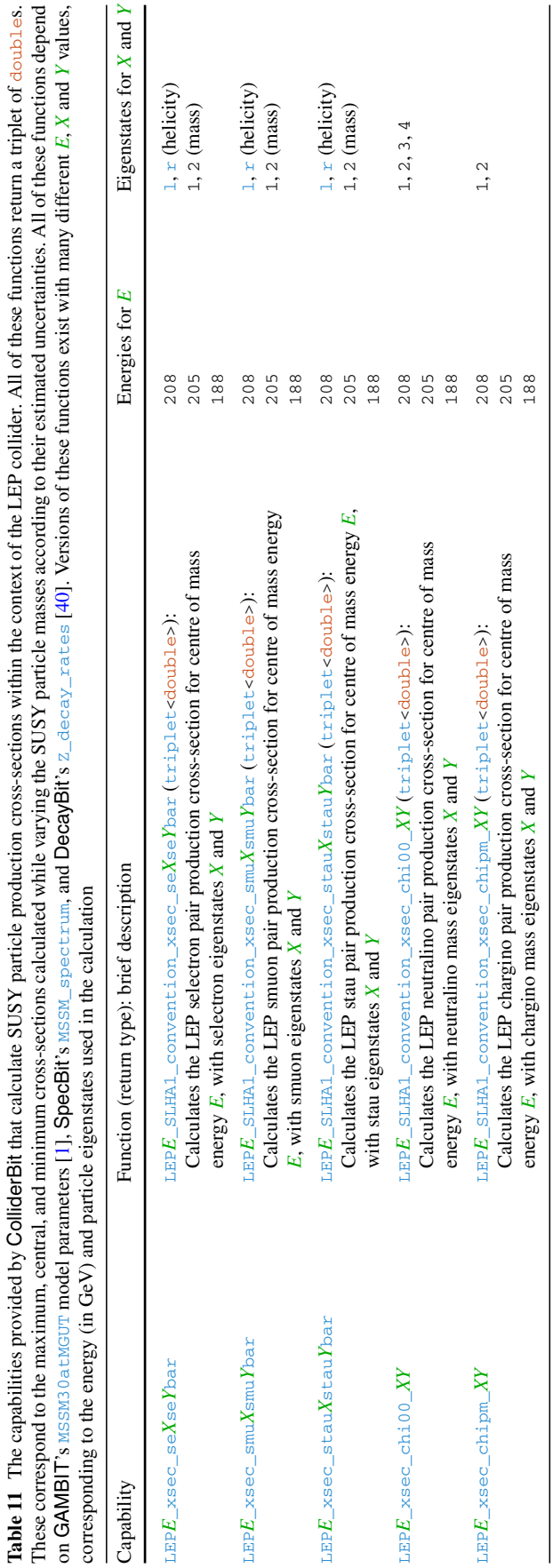

<span id="page-23-0"></span>

<span id="page-24-0"></span>**Table 12** The slepton LEP limit capabilities provided by ColliderBit. In addition to the dependencies shown above, all of these functions also depend on GAMBIT's MSSM30atMGUT [\[1\]](#page-32-2) model parameters and SpecBit's MSSM\_spectrum [\[40](#page-33-20)] capability. Each of the decay\_rates can be provided by DecayBit [\[40\]](#page-33-20). These functions have no options to be specified in the YAML file

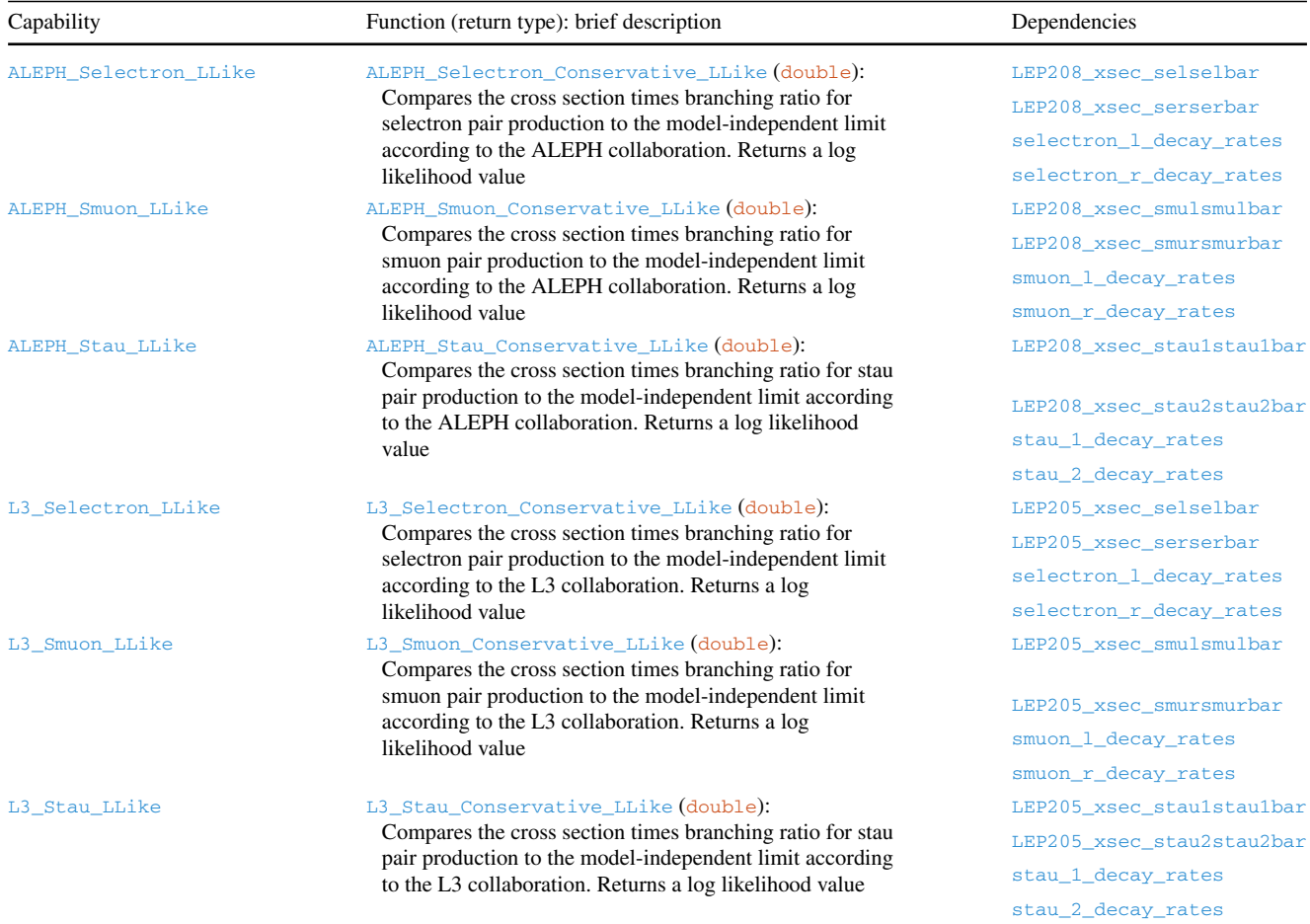

Then the getPythiaFileReader function can be configured with vectors of settings for the two Pythia configurations. For "Pythia\_EM\_8Tev" we have:

```
getPythiaFileReader.setOption<vstr>(
    "Pythia_EM_8Tev", vstr {
        "UserModel:all = on",
        "Beams:eCM = 8000",
        "PartonLevel:MPI = off",
        "PartonLevel:ISR = on",
        "PartonLevel:FSR = off",
        "HadronLevel:all = off",
        "TauDecays:mode = 0",
        "Random:setSeed = on"});
```
Here the "UserModel:all =  $on$ " setting turns on the processes in the new BSM model, as detailed in Sect. [4.2.](#page-27-2) The "Pythia\_EM\_13Tev" configuration is set up in a similar way, this time using "Beams:  $eCM = 13000$ ". The getPythiaFile Reader function must also be given the path to the XML directory of Pythia 8.212.EM:

```
getPythiaFileReader.setOption<string>(
    "Pythia_doc_path", "Backends/installed/
        Pythia/8.212/share/Pythia8/xmldoc/");
```
In ColliderBit\_standalone\_example.cpp the path to a single input SLHA file is taken as a command line argument and stored in a variable *inputFileName*, which can then be passed to getPythiaFileReader:

```
getPythiaFileReader.setOption<vstr>(
    "SLHA_filenames", vstr {inputFileName});
```
Finally, we choose which detector simulators and LHC analyses to include. To use the ATLAS configuration of BuckFast with both "Pythia\_EM\_8Tev" and "Pythia\_EM\_13

<span id="page-25-0"></span>**Table 13** The gaugino LEP limit capabilities provided by ColliderBit. In addition to the dependencies shown above, all of these functions also depend on GAMBIT's MSSM30atMGUT [\[1\]](#page-32-2) model parameters and SpecBit's MSSM\_spectrum [\[40](#page-33-20)] capability. Each of the decay\_rates can be provided by DecayBit [\[40](#page-33-20)]. These functions have no options to be specified in the YAML file. Note that the All\_Channels likelihoods assume that the neutralino or chargino decay to fermions follows the same branching pattern as the corresponding on-shell gauge boson, and should be used with care

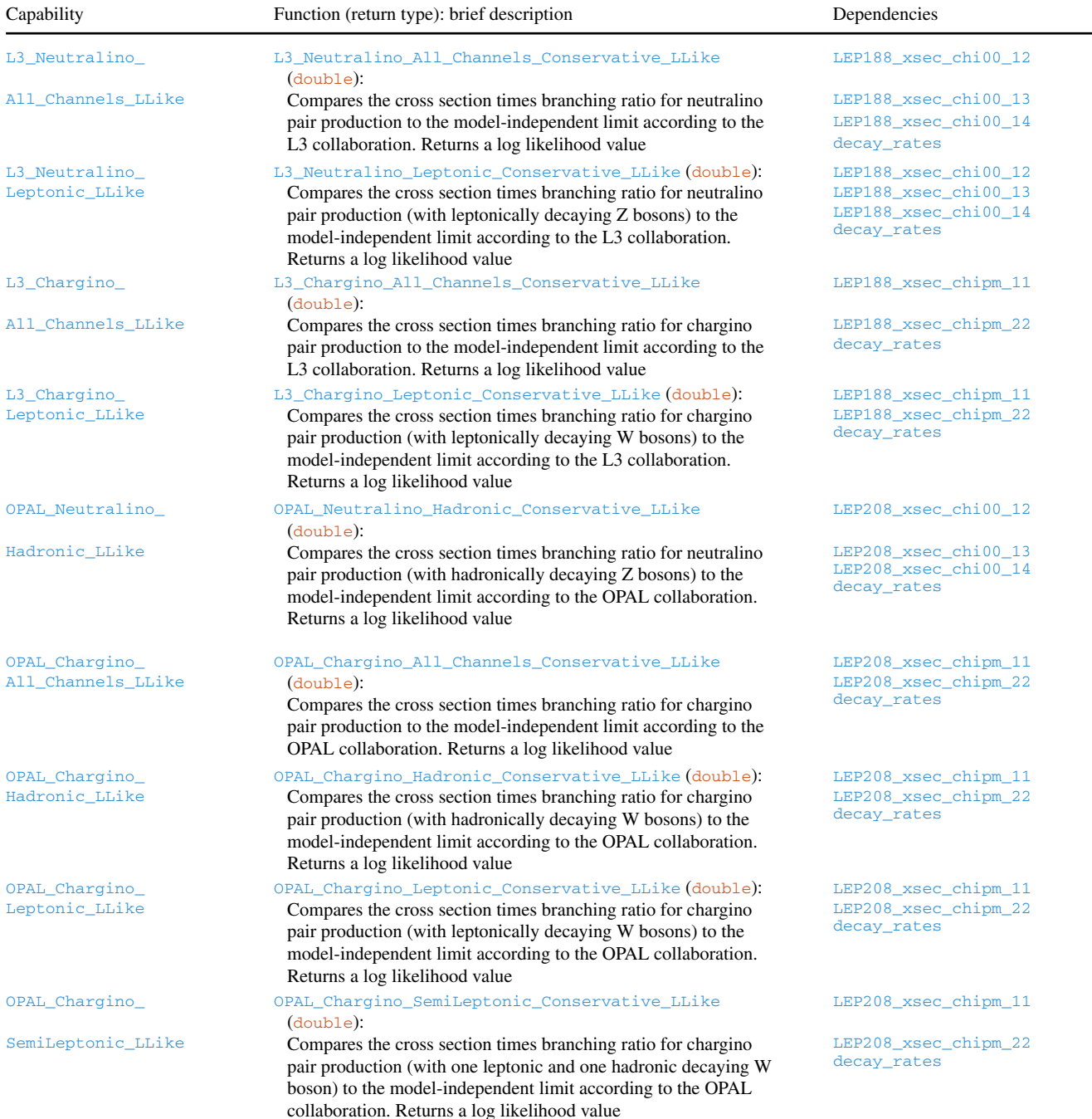

Tev" we configure the ColliderBit function getBuckFastATLAS as follows:

```
getBuckFastATLAS.setOption<vbool>(
    "useDetector", vbool {true, true});
getBuckFastATLAS.setOption<vdouble>(
    "antiktR", vdouble {0.4, 0.4});
getBuckFastATLAS.setOption<vbool>(
    "partonOnly", vbool {false, false});
```
The names of the ATLAS analyses to include are then passed to the function getATLASAnalysisContainer. Here we include the 0-lepton searches at 8 and 13 TeV:

getATLASAnalysisContainer.setOption<vvstr>( "analyses", vvstr {{"ATLAS\_0LEP\_20invfb"}, {"ATLAS\_13TeV\_0LEP\_13invfb"}});

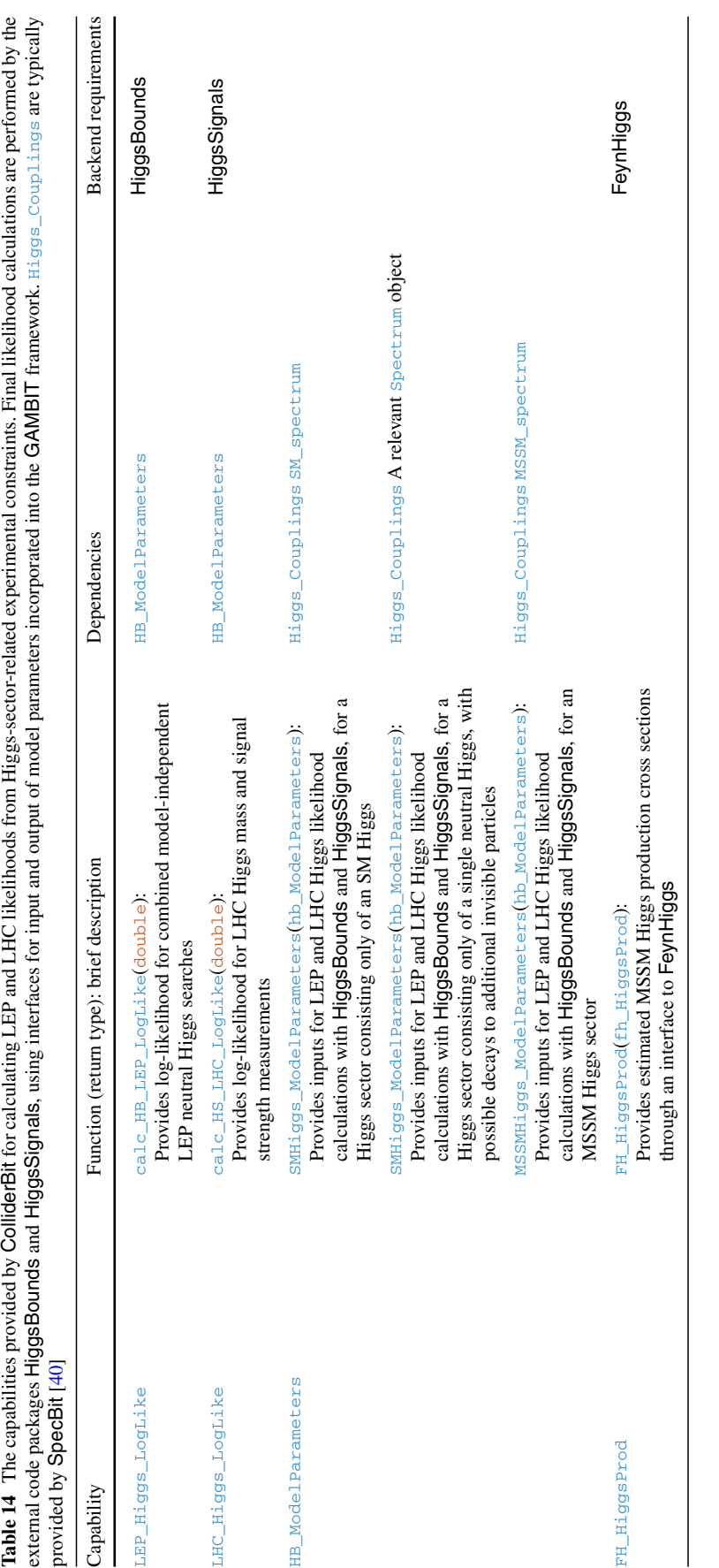

<span id="page-26-0"></span> $\underline{\textcircled{\tiny 2}}$  Springer

Note that the two analyses are given in separate subvectors, one for each Pythia configuration (see Table [10\)](#page-20-0). CMS analyses are similarly included by configuring getBuckFastCMS and getCMSAnalysisContainer. In our example, we only use a Run I CMS analysis, which is therefore only applied to the 8 TeV Pythia configuration.

The full LHC simulation loop and likelihood calculation is run in the third part of the main program, by executing the ColliderBit functions operateLHCLoop and calc\_LHC\_LogLike:

```
operateLHCLoop.reset_and_calculate();
calc_LHC_LogLike.reset_and_calculate();
```
## <span id="page-27-1"></span><span id="page-27-0"></span>**4 Examples**

#### 4.1 CMSSM example

An annotated example of a YAML file for scanning the CMSSM with GAMBIT using only functions from Collider-Bit is provided in yaml\_files/ColliderBit\_CMSSM.yaml. The file demonstrates how to specify the model parameters (and priors), choose and configure a sampler, choose a printer (either hdf5 or ascii), run the LHC and LEP collider likelihoods, run the HiggsBounds and HiggsSignals Higgs likelihoods, and configure details of the detector simulation and Monte Carlo event generator.

#### <span id="page-27-2"></span>4.2 Generic Pythia model example

The recommended method of using ColliderBit with a new model is to define and run the model within the full GAM-BIT framework, allowing access to the model declaration and scanning routines, in addition to non-collider likelihood functions should these be of interest. However, if the user only wants to check single parameter points with Collider-Bit, the standalone interface described in the previous section presents a more minimal alternative. Regardless of which interface is used, ColliderBit must be set up to work with a version of Pythia that can generate events for the new model. Here we go through an example of how to achieve this.

Our physics model example consists of the SM augmented by a new scalar singlet field  $\phi_1$  and a new, coloured Dirac fermion *U*. The model is a stripped down version of that featured in [\[111\]](#page-35-25), which contains a complete tutorial for how to implement the model in Monte Carlo generators. The new particles have the following mass terms:

$$
\mathcal{L}_{\text{mass}} = -\frac{m_1^2}{2}\phi_1^2 + M_U \bar{U}U. \tag{8}
$$

The new fermion interacts with the new scalar via the Lagrangian term

$$
\mathcal{L}_{\text{yuk}} = \lambda_1 \phi_1 \bar{U} P_R u + h.c.,\tag{9}
$$

where  $u$  is the SM up-quark field. We will simulate the process  $pp \rightarrow \bar{U}U$  where the *U* subsequently decays via  $U \rightarrow u\phi_1$ .

To use this model with ColliderBit, we make use of the MadGraph5\_aMC@NLO–Pythia 8 interface to generate matrix element code that can be used to supplement the internal processes in Pythia. Sample Mathematica notebook and Feynrules model files for generating UFO output are provided in ColliderBit/data/ExternalModel. The MadGraph5\_aMC@NLO commands for generating matrix element code for coloured fermion production in proton collisions are as follows, assuming that the UFO model has been placed in the MadGraph5\_aMC@NLO models directory:

```
import model GambitDemo_UFO
generate p p > uv uv ∼
output pythia8
```
The resulting C++ code can be found in the src and include subdirectories of Backends/patches/ pythia/8.212.EM/ExternalModel. This directory also contains two Pythia XML files that declare a new Pythia setting UserModel:all, and a version of the Pythia file ProcessContainer.cc that connects this setting to the generated matrix element code.

The GAMBIT build system can be used to make a new version of the Pythia backend (8.212.EM) with

make pythia\_8.212.EM

This command performs the following tasks:

- downloads Pythia in the usual way, but into a new location;
- copies the new matrix element code to the new location;
- updates the Pythia XML configuration files to define the new UserModel setting;
- updates the Pythia file ProcessContainer.cc to allow the user to run the new matrix elements using the setting UserModel:all = on;
- runs Pythia through BOSS  $[1]$  $[1]$  to construct the interface to GAMBIT;
- builds the new Pythia version.

To implement a different BSM physics model, the existing MadGraph5\_aMC@NLO-generated files in Backends/ patches/pythia/8.212.EM/ExternalModel must be replaced with the files generated for the new model, and ProcessContainer.cc must be updated accordingly. The GAMBIT build system will then take care of updating the Pythia backend to use the new code.

It remains to tell ColliderBit to use the new Pythia 8.212.EM backend rather than the old one. Since this contains all previous Pythia functionality in addition to the new matrix elements, it can be used in all places where Pythia 8.212 was previously used. To change the version of Pythia used, the user must change the default version in Backends/include/gambit/Backends/ default\_bossed \_versions.hpp, using:

#define Default\_Pythia 8\_212\_EM

Note that GAMBIT must be rebuilt after this change. Also, the ColliderBit option  $Py$ thia doc path (Table [8\)](#page-18-0) must be set to Backends/installed/Pythia/8.212.EM/ share/Pythia8/xmldoc in the input YAML file when ColliderBit is used as part of a GAMBIT run, or directly in the standalone code as shown in ColliderBit\_standalone \_example.cpp.

An example YAML file showing how to run GAMBIT with the new Pythia 8.212.EM backend can be found in yaml\_files/ColliderBit\_ExternalModel.yaml.

After compilation (see Appendix  $\overline{A}$ ), the standalone example that makes use of the new Pythia 8.212.EM backend can be run as

```
./ColliderBit_standalone
   ColliderBit/data/ExternalModel_point.slha
```
This instructs Pythia to produce  $\overline{U}U$  pairs in proton collisions, but they will not decay unless instructed to do so via the input SLHA file. An example SLHA file generated with MadGraph5\_aMC@NLO is provided in ColliderBit/data/ExternalModel\_point.slha. This file contains a decay table for the *U* particle with a 100% branching ratio to an up quark and a  $\phi_1$ .

We remind the reader that the standalone example is only intended as a minimal way of running single points of a new model through ColliderBit. For a comprehensive study, including scanning over model parameters, the user should add the model in the GAMBIT model database and implement spectrum and decay calculations through the GAMBIT modules SpecBit and DecayBit as required.

Finally, there is an important subtlety regarding invisible particles. At the time of writing, the default PDG ID codes of new particles in Feynrules do not always correspond to those of invisible, uncharged particles. In the ColliderBit simulation chain, this means that the particles will not appear as missing energy in the detector simulation. According to the PDG ID code standard, invisible particles may have a PID of 12, 14 or 16 (SM neutrinos), 1000022 (lightest neutralino in a superysmmetric model), or 50–60 (for generic new BSM particles). The user can thus obtain correct behaviour for an invisible species by including the PDG code definition in the Feynrules field definition as in the following example:

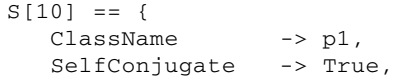

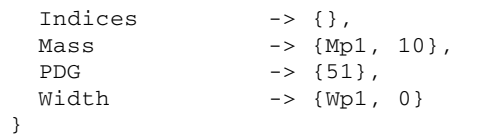

A less satisfactory option is to change the following code in contrib/heputils/include/HEPUtils/Event.h that implements the PDG ID standard for invisibles:

```
if (p \rightarrow abspid() == 12 || p \rightarrow abspid() == 14 ||p->abspid() == 16 || p->pid() == 1000022 ||
    in_range(p->pid(), 50, 60))
  _invisibles.push_back(p);
```
#### <span id="page-28-0"></span>**5 Conclusions**

ColliderBit is a new modular software code for the application of high-energy collider constraints to generic BSM physics models, written in the GAMBIT framework. This paper serves as an introduction to the code, and as a reference manual for users wishing to add new analyses or features.

The code provides a rigorous and fast implementation of LHC constraints through a parallelised Monte Carlo simulation interfaced with several detector simulation options, including a new simulation based on four-vector smearing. A custom event analysis class allows the user to apply the same LHC analysis code to any level of detector simulation, and we supply likelihood routines capable of reproducing LHC cut and count searches, or binned shape fits. An interface to the Pythia 8 event generator allows the user to add matrix elements for new models.

LEP constraints are handled via a new code based on a sophisticated interpolation of the cross-section limits on slepton, neutralino and chargino pair production. Higgs limits, for both LEP and the LHC, are currently handled via an interface to the HiggsSignals and HiggsBounds packages, but there exists scope to provide and interface new likelihood calculations in future ColliderBit releases.

The code can function either as a standalone tool for quick checks of specific model points, or it can be run within the GAMBIT framework to provide a complete tool for BSM inference from high energy collider data.

**Acknowledgements** We thank the other members of the GAMBIT Collaboration for helpful discussions, comments and support. We are very grateful to Torbjörn Sjöstrand and Peter Skands for helpful discussions on the use of the Pythia event generator, and for code modifications to improve the efficiency and flexibility of its process selection and settings database. We warmly thank the Casa Matemáticas Oaxaca, affiliated with the Banff International Research Station, for hospitality whilst part of this work was completed, and the staff at Cyfronet, for their always helpful supercomputing support. GAMBIT has been supported by STFC (UK; ST/K00414X/1, ST/P000762/1), the Royal Society (UK; UF110191), Glasgow University (UK; Leadership Fellowship), the Research Council of Norway (FRIPRO 230546/F20), NOTUR

(Norway; NN9284K), the Knut and Alice Wallenberg Foundation (Sweden; Wallenberg Academy Fellowship), the Swedish Research Council (621-2014-5772), the Australian Research Council (CE110001004, FT130100018, FT140100244, FT160100274), The University of Sydney (Australia; IRCA-G162448), PLGrid Infrastructure (Poland), Polish National Science Center (Sonata UMO-2015/17/D/ST2/03532), the Swiss National Science Foundation (PP00P2-144674), the European Commission Horizon 2020 Marie Skłodowska-Curie actions (H2020- MSCA-RISE-2015-691164), the ERA-CAN+ Twinning Program (EU and Canada), the Netherlands Organisation for Scientific Research (NWO-Vidi 680-47-532), the National Science Foundation (USA; DGE-1339067), the FRQNT (Québec) and NSERC/The Canadian Tri-Agencies Research Councils (BPDF-424460-2012).

**Open Access** This article is distributed under the terms of the Creative Commons Attribution 4.0 International License [\(http://creativecomm](http://creativecommons.org/licenses/by/4.0/) [ons.org/licenses/by/4.0/\)](http://creativecommons.org/licenses/by/4.0/), which permits unrestricted use, distribution, and reproduction in any medium, provided you give appropriate credit to the original author(s) and the source, provide a link to the Creative Commons license, and indicate if changes were made. Funded by SCOAP3.

## <span id="page-29-0"></span>**Appendix A: Quick start guide**

Instructions for how to get ColliderBit and GAMBIT can be found at [gambit.hepforge.org.](http://gambit.hepforge.org) Here, we give a list of steps to follow in order to build and run ColliderBit, either in its standalone version or linked with GAMBIT. Additional details about configuring and building GAMBIT can be found in [\[1](#page-32-2)].

## <span id="page-29-1"></span>**A.1: Building and running the standalone example**

The basic commands to build the standalone example are:

```
cd gambit
mkdir build
cd build
cmake ..
make -jn ColliderBit_standalone
```
Here, *n* is the number of logical cores the user wishes to use during the compilation.

The backends used by the standalone example must also be built:

```
make nulike
make pythia_8.212.EM
```
The user can set the number of OpenMP threads to use during ColliderBit's parallelisation step with a system variable:

```
export OMP_NUM_THREADS=m
```
Here, *m* is the number of threads to use during runtime. Finally, the standalone example can be run from the main

```
GAMBIT directory:
```

```
cd ..
./ColliderBit_standalone
   ColliderBit/data/ExternalModel_point.slha
```
## <span id="page-29-2"></span>**A.2: Running the ColliderBit example in GAMBIT**

The basic commands to build GAMBIT and run a minimal ColliderBit example are very similar to those shown above, except that we now also need the backend SUSY-HIT, and we use the default version Pythia (8.212):

```
cd gambit
mkdir build
cd build
cmake ..
make -jn gambit
make nulike
make pythia
make susyhit
export OMP_NUM_THREADS=m
cd ..
./gambit -f yaml_files/ColliderBit_CMSSM.yaml
```
## <span id="page-29-3"></span>**Appendix B: ColliderBit classes**

Users who wish to add their own custom functions to ColliderBit may find it useful to use our inheritance scheme. For such users, we here describe the main base classes and inheritance scheme of ColliderBit. We expect such users to be familiar with adding capabilities, module functions, and (possibly) backend functions, as described in the main GAM-BIT paper [\[1](#page-32-2)].

There are four categories of functions within Collider-Bit associated with abstract base classes: Collider simulation is associated with the BaseCollider class, detector simulation with BaseDetector, analysis with BaseAnalysis, and the limit-setting application with BaseLimitContainer.

The BaseCollider class is templated on the type of collider event  $($ EventT) that it can provide. Each subclass of BaseCollider<EventT> will inherit the virtual functions described in Table [15.](#page-30-0) Thus, creating a subclass of BaseCollider will force the user to define these functions, which are the usual things to be expected of collider simulation tools. A very simple example of this can be found in the header file<sup>10</sup> colliders/SimplePythia.hpp.

Within this file, we see the definition of the  $Simplerthi$ class, which inherits from BaseDetector<Pythia8::Event>. The class defines overrides for each of the virtual functions shown in Table [15.](#page-30-0) A more complicated example of this can be seen for the SpecializablePythia class, which also inherits from BaseDetector<Pythia8::Event>. It is declared and defined within the files colliders/SpecializablePythia. hpp and colliders/SpecializablePythia.cpp.

<span id="page-29-4"></span><sup>10</sup> Within this Appendix, the headers paths (\*.hpp) are realtive to ColliderBit/ include/gambit/ColliderBit , while source files (\*.cpp) are in ColliderBit/src.

<span id="page-30-0"></span>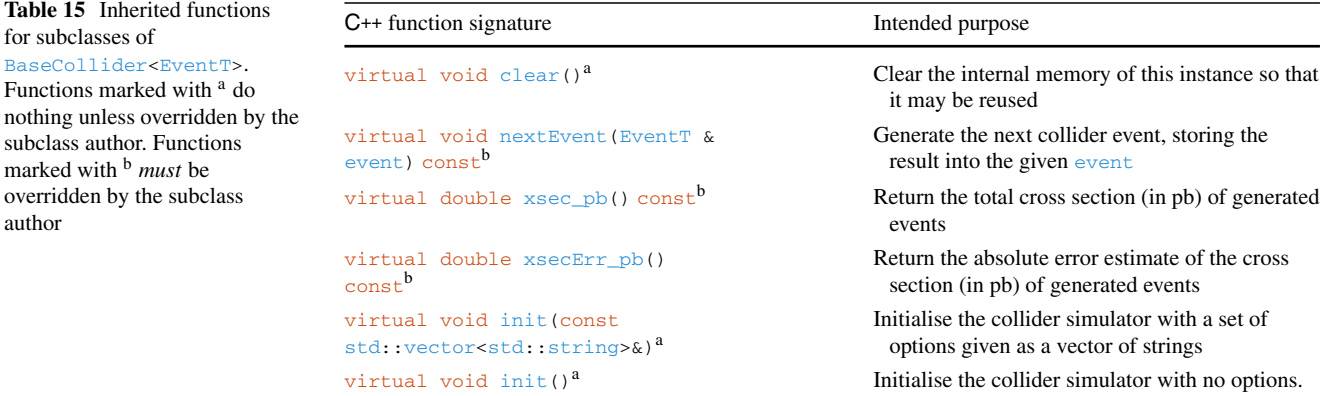

<span id="page-30-1"></span>Table 16 Inherited functions for subclasses of BaseDetector<EventIn, EventOut>. Functions marked with <sup>a</sup> do nothing unless overridden by the subclass author. Functions marked with <sup>b</sup> *must* be overridden by the subclass author

| $C_{++}$ function signature |                                                                                   | Intended purpose                                                                            |  |
|-----------------------------|-----------------------------------------------------------------------------------|---------------------------------------------------------------------------------------------|--|
|                             | virtual void clear() <sup>a</sup>                                                 | Clear the internal memory of this instance so that it may be reused                         |  |
| const <sup>b</sup>          | virtual void processEvent(const EventIn&, EventOut&)                              | Apply detector simulation to the given $EventIn$ , storing the result<br>into the EventOut. |  |
|                             | virtual void init(const std::vector <std::string>&amp;)<sup>a</sup></std::string> | Initialise the collider simulator with a set of options given as a<br>vector of strings     |  |
|                             | virtual void init() <sup>a</sup>                                                  | Initialise the collider simulator with no options                                           |  |

The addition of custom detectors to ColliderBit involves subclasses of the BaseDetector class, which is templated on both the type of event that it can accept for simulation  $($  EventIn), and the type of event that it will return after detector simulation ( $\text{EventOut}$ ). In a similar way as described above for colliders, a user may add a fully custom detector by creating a subclass of BaseDetector<EventIn, EventOut> and writing overrides for the virtual functions, as described in Table [16.](#page-30-1)

The analysis base class, BaseAnalysis, is templated on the type of event that it can analyze ( $Event$ ). Subclasses of BaseAnalysis<EventT> inherit the functions as described in Table [17,](#page-31-0) some of which must be overridden by the subclass author. Existing analyses provide examples of how to do this.

The addition of custom limits and limit curve interpolation to ColliderBit requires that the user declare new module functions in ColliderBit\_rollcall.hpp and define them in ColliderBit.cpp. However, if the user wishes to use ColliderBit's limit interpolation system (as described in Sect. [2.2\)](#page-13-0), they can create a subclass of the BaseLimitContainer class and override the functions shown in Table [19.](#page-32-4)

<span id="page-31-0"></span>Table 17 Inherited functions for subclasses of BaseAnalysis<EventT>. Functions that are virtual and marked with <sup>a</sup> perform only simple operations on variables in the base class, unless they are overridden by the subclass author. Functions that are virtual and marked with

<sup>b</sup> *must* be overridden by the subclass author. Non-virtual functions are not intended to be overridden. Analysis results are contained within each subclass in a SignalRegionData instance, which is described in Table [18](#page-31-1)

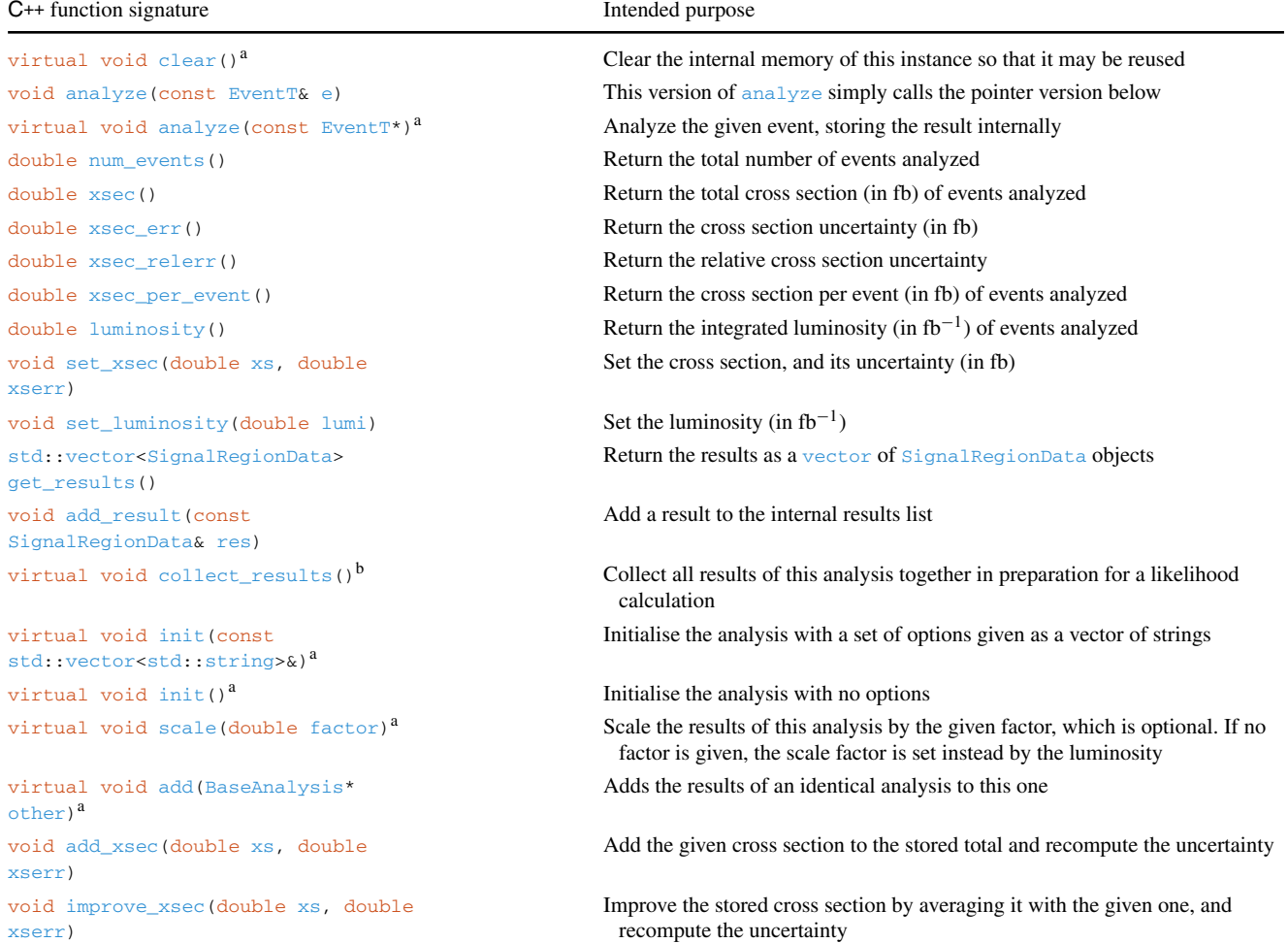

<span id="page-31-1"></span>Table 18 Member variables of the SignalRegionData struct, which is used in the BaseAnalysis class as a container for the analysis results of each signal region. The BaseAnalysis class is described in Table [17](#page-31-0)

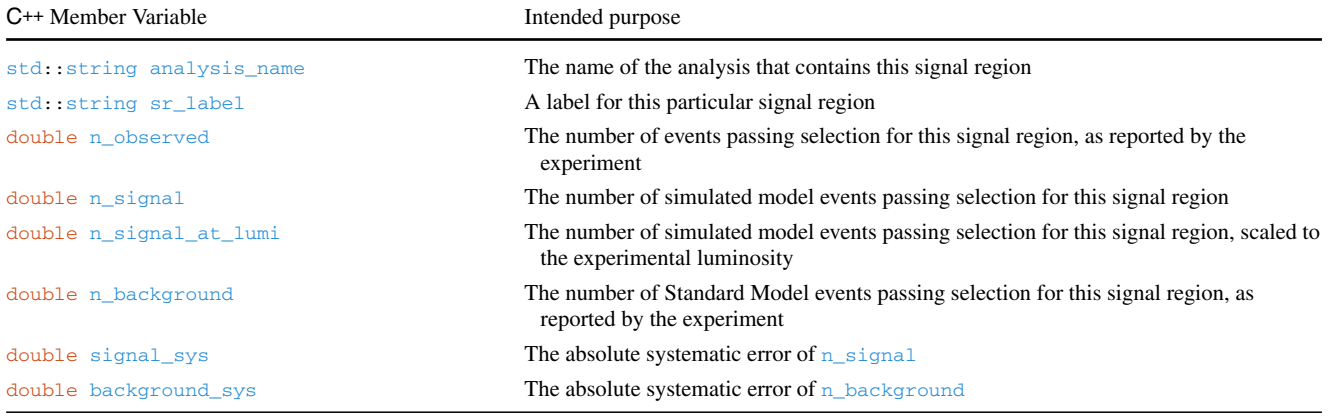

<span id="page-32-4"></span>Table 19 Inherited functions for subclasses of BaseLimitContainer. Functions that are virtual and marked with <sup>b</sup> *must* be overridden by the subclass author. Non-virtual functions are not intended to be overridden. Note that  $P2$  is a simple class that represents a point found on the limit plane and is defined in the header file limits/PointsAndLines.hpp

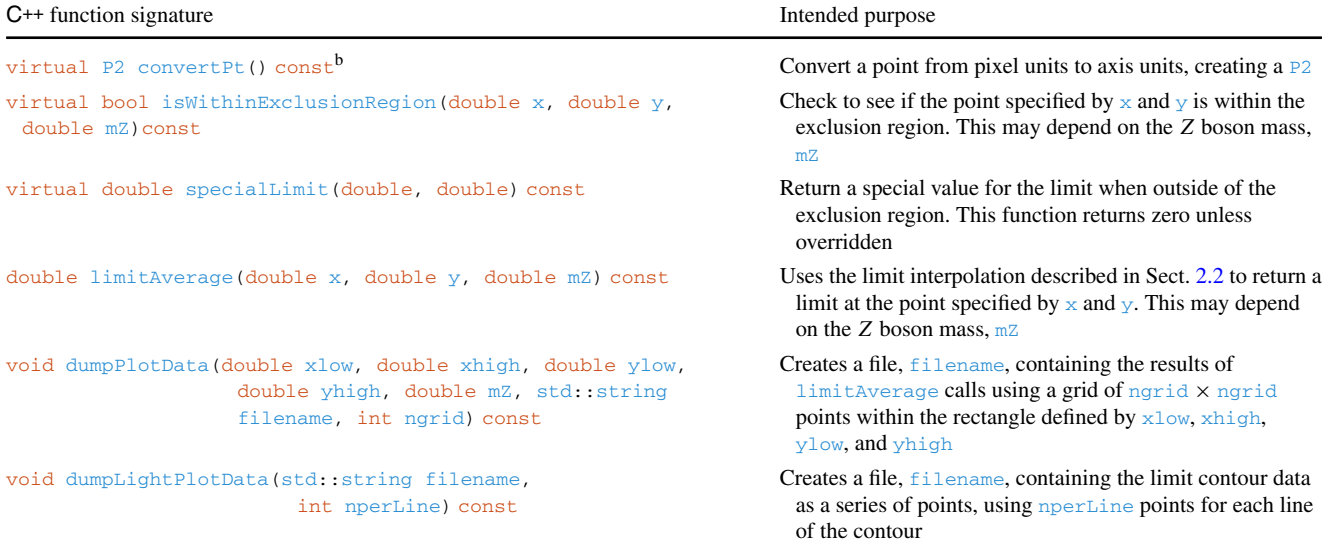

## <span id="page-32-0"></span>**Appendix C: Glossary**

Here we explain some terms that have specific technical definitions in GAMBIT.

- **backend** An external code containing useful functions (or variables) that one might wish to call (or read/write) from a **[module function](#page-32-0)**.
- **backend function** A function contained in a **[backend](#page-32-0)**. It calculates a specific quantity indicated by its **[capability](#page-32-0)**. Its capability and call signature are defined in the backend's **[frontend header](#page-32-0)**.
- **backend requirement** [A](#page-32-0) [declaration](#page-32-0) [that](#page-32-0) [a](#page-32-0) [given](#page-32-0) **module function** needs to be able to call a **[backend function](#page-32-0)** or use a **[backend variable](#page-32-0)**, identified according to its **capability** and type(s). Backend requirements are declared in module functions' entries in **[rollcall headers](#page-32-0)**.
- **backend variable** [A](#page-32-0) [global](#page-32-0) [variable](#page-32-0) [contained](#page-32-0) [in](#page-32-0) [a](#page-32-0) **backend**. It corresponds to a specific quantity indicated by its **[capability](#page-32-0)**. Its capability and type are defined in the backend's **[frontend header](#page-32-0)**.
- **capability** A name describing the actual quantity that is calculated by a module or backend function. This is one possible place for units to be noted; the other is in the documented description of the capability (see Sec. 10.7 of Ref. [\[1](#page-32-2)]).
- **dependency** A declaration that a given **[module function](#page-32-0)** needs to be able to access the result of another module function, identified according to its **[capability](#page-32-0)** and type. Dependencies are declared in module functions' entries in **[rollcall headers](#page-32-0)**.
- **frontend** [The](#page-32-0) [interface](#page-32-0) [between](#page-32-0) GAMBIT and a given **backend**, consisting of a **[frontend header](#page-32-0)** plus optional source files and type headers.
- **frontend header** The C++ header in which the **[frontend](#page-32-0)** to a given **[backend](#page-32-0)** is declared.
- **module** A subset of GAMBIT functions following a common theme, able to be compiled into a standalone library. Although **[module](#page-32-0)** often gets used as shorthand for **[physics module](#page-32-0)**, this term technically also includes the GAMBIT scanning module ScannerBit.
- **module function** A function contained in a **physics module**[.](#page-32-0) [It](#page-32-0) [calculates](#page-32-0) [a](#page-32-0) [specific](#page-32-0) [quantity](#page-32-0) [indicate](#page-32-0)d by its **capability** and **[type](#page-32-0)**[,](#page-32-0) [as](#page-32-0) [declared](#page-32-0) [in](#page-32-0) [the](#page-32-0) [module's](#page-32-0) **rollcall header**. It takes only one argument, by reference (the quantity to be calculated), and has a void return type.
- **physics module** Any **[module](#page-32-0)** other than ScannerBit, containing a collection of **[module functions](#page-32-0)** following a common physics theme.
- **rollcall header** The C++ header in which a given **physics module** and its **[module functions](#page-32-0)** are declared.
- **type** A general fundamental or derived C++ type, often referring to the type of the **[capability](#page-32-0)** of a **[module function](#page-32-0)**.

## <span id="page-32-1"></span>**References**

- <span id="page-32-2"></span>1. GAMBIT Collaboration: P. Athron, C. Balazs et. al., GAMBIT: The Global and Modular Beyond-the-Standard-Model Inference Tool. [arXiv:1705.07908](http://arxiv.org/abs/1705.07908)
- <span id="page-32-3"></span>2. ATLAS Collaboration: G. Aad et. al., The ATLAS experiment at the CERN Large Hadron Collider. JINST**3**, S08003 (2008)
- <span id="page-33-0"></span>3. CMS Collaboration: S. Chatrchyan et al., The CMS experiment at the CERN LHC. JINST **3**, S08004 (2008)
- <span id="page-33-1"></span>4. L3 Collaboration: M. Acciarri et al., Search for charginos and neutralinos in  $e^+e^-$  collisions at  $\sqrt{s} = 189$  GeV. Phys. Lett. B **472**, 420–433 (2000). [arXiv:hep-ex/9910007](http://arxiv.org/abs/hep-ex/9910007)
- 5. L3 Collaboration: M. Acciarri et al., Search for charginos with a small mass difference with the lightest supersymmetric particle at  $\sqrt{s}$  = 189 GeV. Phys. Lett. B 482, 31–42 (2000). [arXiv:hep-ex/0002043](http://arxiv.org/abs/hep-ex/0002043)
- <span id="page-33-27"></span>6. L3 Collaboration: P. Achard et al., Search for scalar leptons and scalar quarks at LEP. Phys. Lett. B **580**, 37–49 (2004). [arXiv:hep-ex/0310007](http://arxiv.org/abs/hep-ex/0310007)
- 7. ALEPH Collaboration: A. Heister et. al., Search for charginos nearly mass degenerate with the lightest neutralino in  $e^+e^-$  collisions at center-of-mass energies up to 209 GeV. Phys. Lett. B **533**, 223–236 (2002). [arXiv:hep-ex/0203020](http://arxiv.org/abs/hep-ex/0203020)
- <span id="page-33-25"></span>8. ALEPH Collaboration: A. Heister et. al., Search for scalar leptons in  $e^+e^-$  collisions at center-of-mass energies up to 209 GeV. Phys. Lett. B **526**, 206–220 (2002). [arXiv:hep-ex/0112011](http://arxiv.org/abs/hep-ex/0112011)
- <span id="page-33-26"></span>9. ALEPH Collaboration: A. Heister et. al., Absolute lower limits on the masses of selectrons and sneutrinos in the MSSM. Phys. Lett. B **544**, 73–88 (2002). [arXiv:hep-ex/0207056](http://arxiv.org/abs/hep-ex/0207056)
- 10. ALEPH Collaboration: A. Heister et. al., Absolute mass lower limit for the lightest neutralino of the MSSM from *e*+*e*− data at <sup>√</sup>*<sup>s</sup>* up to 209 GeV. Phys. Lett. B **<sup>583</sup>**, 247–263 (2004)
- 11. ALEPH Collaboration: A. Heister et al., Search for scalar quarks in *<sup>e</sup>*+*e*<sup>−</sup> collisions at <sup>√</sup>*<sup>s</sup>* up to 209 GeV. Phys. Lett. B **<sup>537</sup>**, 5–20 (2002). [arXiv:hep-ex/0204036](http://arxiv.org/abs/hep-ex/0204036)
- <span id="page-33-28"></span>12. OPAL Collaboration: G. Abbiendi et al., Search for chargino and neutralino production at  $\sqrt{s} = 192 GeV$  to 209 GeV at LEP. Eur. Phys. J. C **35**, 1–20 (2004). [arXiv:hep-ex/0401026](http://arxiv.org/abs/hep-ex/0401026)
- 13. OPAL Collaboration: G. Abbiendi et al., Search for anomalous production of dilepton events with missing transverse momentum in  $e^+e^-$  collisions at  $\sqrt{s}$  = 183 GeV to 209 GeV. Eur. Phys. J. C **32**, 453–473 (2004). [arXiv:hep-ex/0309014](http://arxiv.org/abs/hep-ex/0309014)
- 14. OPAL Collaboration: G. Abbiendi et al., Search for scalar top and scalar bottom quarks at LEP. Phys. Lett. B **545**, 272–284 (2002). [arXiv:hep-ex/0209026](http://arxiv.org/abs/hep-ex/0209026)
- <span id="page-33-2"></span>15. DELPHI Collaboration: J. Abdallah et al., Searches for supersymmetric particles in  $e^+e^-$  collisions up to 208 GeV and interpretation of the results within the MSSM. Eur. Phys. J. C **31**, 421–479 (2003). [arXiv:hep-ex/0311019](http://arxiv.org/abs/hep-ex/0311019)
- <span id="page-33-3"></span>16. ATLAS Collaboration: G. Aad et al., Observation of a new particle in the search for the Standard Model Higgs boson with the ATLAS detector at the LHC. Phys. Lett. B **716**, 1–29 (2012). [arXiv:1207.7214](http://arxiv.org/abs/1207.7214)
- <span id="page-33-4"></span>17. S. Chatrchyan, V. Khachatryan et al., Observation of a new boson at a mass of 125 GeV with the CMS experiment at the LHC. Phys. Lett. B **716**, 30–61 (2012). [arXiv:1207.7235](http://arxiv.org/abs/1207.7235)
- <span id="page-33-5"></span>18. S. Kraml, S. Kulkarni et al., SModelS: a tool for interpreting simplified-model results from the LHC and its application to supersymmetry. Eur. Phys. J. C **74**, 2868 (2014). [arXiv:1312.4175](http://arxiv.org/abs/1312.4175)
- <span id="page-33-6"></span>19. M. Papucci, K. Sakurai, A. Weiler, L. Zeune, Fastlim: a fast LHC limit calculator. Eur. Phys. J. C **74**, 3163 (2014). [arXiv:1402.0492](http://arxiv.org/abs/1402.0492)
- <span id="page-33-7"></span>20. S. Caron, J.S. Kim, K. Rolbiecki, R. Ruiz de Austri, B. Stienen, The BSM-AI project: SUSY-AIâĂŞgeneralizing LHC limits on supersymmetry with machine learning. Eur. Phys. J. C **77**, 257 (2017). [arXiv:1605.02797](http://arxiv.org/abs/1605.02797)
- <span id="page-33-8"></span>21. H.K. Dreiner, M. Krämer, J.M. Lindert, B. O'Leary, SUSY parameter determination at the LHC using cross sections and kinematic edges. JHEP **4**, 109 (2010). [arXiv:1003.2648](http://arxiv.org/abs/1003.2648)
- 22. M. Bridges, K. Cranmer et al., A coverage study of CMSSM based on ATLAS sensitivity using fast neural networks techniques. JHEP **3**, 12 (2011). [arXiv:1011.4306](http://arxiv.org/abs/1011.4306)
- 23. A. Buckley, A. Shilton, M.J. White, Fast supersymmetry phenomenology at the Large Hadron Collider using machine learn-

ing techniques. Comput. Phys. Commun. **183**, 960–970 (2012). [arXiv:1106.4613](http://arxiv.org/abs/1106.4613)

- 24. B.O'Leary, LHC-FASER. [http://github.com/benoleary/](http://github.com/benoleary/LHC-FASER) [LHC-FASER](http://github.com/benoleary/LHC-FASER)
- <span id="page-33-9"></span>25. C. Balázs, A. Buckley, D. Carter, B. Farmer, M. White, Should we still believe in constrained supersymmetry? Eur. Phys. J. C **73**, 2563 (2013). [arXiv:1205.1568](http://arxiv.org/abs/1205.1568)
- <span id="page-33-10"></span>26. ATLAS Collaboration: ATLAS Collaboration, Summary of the ATLAS experiment's sensitivity to supersymmetry after LHC Run 1 – interpreted in the phenomenological MSSM. JHEP **10**, 134 (2015). [arXiv:1508.06608](http://arxiv.org/abs/1508.06608)
- <span id="page-33-11"></span>27. N. Bornhauser, M. Drees, Determination of the CMSSM parameters using neural networks. Phys. Rev. D **88**, 075016 (2013). [arXiv:1307.3383](http://arxiv.org/abs/1307.3383)
- <span id="page-33-12"></span>28. P. Bechtle, S. Belkner et al., SCYNet: testing supersymmetric models at the LHC with neural networks. [arXiv:1703.01309](http://arxiv.org/abs/1703.01309)
- <span id="page-33-13"></span>29. M. Drees, H. Dreiner, D. Schmeier, J. Tattersall, J.S. Kim, CheckMATE: confronting your favourite new physics model with LHC data. Comput. Phys. Commun. **187**, 227–265 (2014). [arXiv:1312.2591](http://arxiv.org/abs/1312.2591)
- <span id="page-33-23"></span>30. J. de Favereau et al., DELPHES 3. A modular framework for fast simulation of a generic collider experiment. JHEP **1402**, 057 (2014). [arXiv:1307.6346](http://arxiv.org/abs/1307.6346)
- <span id="page-33-24"></span>31. S. Ovyn, X. Rouby, V. Lemaitre, DELPHES, a framework for fast simulation of a generic collider experiment. [arXiv:0903.2225](http://arxiv.org/abs/0903.2225)
- <span id="page-33-14"></span>32. J. Alwall, R. Frederix et al., The automated computation of tree-level and next-to-leading order differential cross sections, and their matching to parton shower simulations. JHEP **07**, 079 (2014). [arXiv:1405.0301](http://arxiv.org/abs/1405.0301)
- <span id="page-33-15"></span>33. P. Bechtle, O. Brein, S. Heinemeyer, G. Weiglein, K.E. Williams, HiggsBounds: confronting arbitrary Higgs sectors with exclusion bounds from LEP and the Tevatron. Comput. Phys. Commun. **181**, 138–167 (2010). [arXiv:0811.4169](http://arxiv.org/abs/0811.4169)
- <span id="page-33-29"></span>34. P. Bechtle, O. Brein, S. Heinemeyer, G. Weiglein, K.E. Williams, HiggsBounds 2.0.0: confronting neutral and charged Higgs sector predictions with exclusion bounds from LEP and the Tevatron. Comput. Phys. Commun. **182**, 2605–2631 (2011). [arXiv:1102.1898](http://arxiv.org/abs/1102.1898)
- <span id="page-33-30"></span>35. P. Bechtle, O. Brein et al., HiggsBounds-4: improved tests of extended Higgs sectors against exclusion bounds from LEP, the Tevatron and the LHC. Eur. Phys. J. C **74**, 2693 (2014). [arXiv:1311.0055](http://arxiv.org/abs/1311.0055)
- <span id="page-33-16"></span>36. P. Bechtle, S. Heinemeyer, O. Stål, T. Stefaniak, G. Weiglein, Applying exclusion likelihoods from LHC searches to extended Higgs sectors. Eur. Phys. J. C **75**, 421 (2015). [arXiv:1507.06706](http://arxiv.org/abs/1507.06706)
- <span id="page-33-17"></span>37. P. Bechtle, S. Heinemeyer, O. Stål, T. Stefaniak, G. Weiglein, HiggsSignals: confronting arbitrary Higgs sectors with measurements at the Tevatron and the LHC. Eur. Phys. J. C **74**, 2711 (2014). [arXiv:1305.1933](http://arxiv.org/abs/1305.1933)
- <span id="page-33-18"></span>38. J. Bernon, B. Dumont, Lilith: a tool for constraining new physics from Higgs measurements. Eur. Phys. J. C **75**, 440 (2015). [arXiv:1502.04138](http://arxiv.org/abs/1502.04138)
- <span id="page-33-19"></span>39. GAMBIT Scanner Workgroup: G.D. Martinez, J. McKay et al., Comparison of statistical sampling methods with ScannerBit, the GAMBIT scanning module. [arXiv:1705.07959](http://arxiv.org/abs/1705.07959)
- <span id="page-33-20"></span>40. GAMBIT Models Workgroup: P. Athron, C. Balázs et al., SpecBit, DecayBit and PrecisionBit: GAMBIT modules for computing mass spectra, particle decay rates and precision observables. [arXiv:1705.07936](http://arxiv.org/abs/1705.07936)
- <span id="page-33-21"></span>41. GAMBIT Flavour Workgroup: F.U. Bernlochner, M. Chrzaszcz et al., FlavBit: a GAMBIT module for computing flavour observables and likelihoods. [arXiv:1705.07933](http://arxiv.org/abs/1705.07933)
- <span id="page-33-22"></span>42. GAMBIT Dark Matter Workgroup: T. Bringmann, J. Conrad et al., DarkBit: a GAMBIT module for computing dark matter observables and likelihoods. [arXiv:1705.07920](http://arxiv.org/abs/1705.07920)
- <span id="page-34-0"></span>43. ATLAS Collaboration: G. Aad et al., Search for direct thirdgeneration squark pair production in final states with missing transverse momentum and two *b*-jets in  $\sqrt{s} = 8$  TeV *pp* collisions with the atlas detector. JHEP **1310**, 189 (2013). [arXiv:1308.2631](http://arxiv.org/abs/1308.2631)
- <span id="page-34-12"></span>44. ATLAS Collaboration: G. Aad et al., Search for direct top-squark pair production in final states with two leptons in *pp* collisions at  $√s = 8$  TeV with the ATLAS detector. JHEP **1406**, 124 (2014). [arXiv:1403.4853](http://arxiv.org/abs/1403.4853)
- <span id="page-34-13"></span>45. ATLAS Collaboration: G. Aad et al., Search for direct pair production of the top squark in all-hadronic final states in proton–proton collisions at  $\sqrt{s} = 8$  TeV with the ATLAS detector. JHEP 1409, 015 (2014). [arXiv:1406.1122](http://arxiv.org/abs/1406.1122)
- <span id="page-34-19"></span>46. ATLAS Collaboration: Aad, Georges and others, Search for direct production of charginos, neutralinos and sleptons in final states with two leptons and missing transverse momentum in *pp* collisions at  $\sqrt{s}$  = 8 TeV with the ATLAS detector. JHEP 05, 071 (2014). [arXiv:1403.5294](http://arxiv.org/abs/1403.5294)
- <span id="page-34-20"></span>47. ATLAS Collaboration: G. Aad et al., Search for direct production of charginos and neutralinos in events with three leptons and missing transverse momentum in  $\sqrt{s} = 8$  TeV *pp* collisions with the atlas detector. JHEP **1404**, 169 (2014). [arXiv:1402.7029](http://arxiv.org/abs/1402.7029)
- <span id="page-34-14"></span>48. ATLAS Collaboration, Search for direct top squark pair production in final states with one isolated lepton, jets, and missing transverse momentum in  $\sqrt{s} = 8$  TeV *pp* collisions using 21fb<sup>-1</sup> of ATLAS data. ATLAS-CONF-2013-037, 2013
- <span id="page-34-11"></span>49. ATLAS Collaboration: G. Aad et al., Search for squarks and gluinos with the ATLAS detector in final states with jets and missing transverse momentum using  $\sqrt{s} = 8$  TeV proton–proton collision data. JHEP **09**, 176 (2014). [arXiv:1405.7875](http://arxiv.org/abs/1405.7875)
- <span id="page-34-21"></span>50. CMS Collaboration: V. Khachatryan et al., Searches for electroweak production of charginos, neutralinos, and sleptons decaying to leptons and *W*, *Z*, and Higgs bosons in *pp* collisions at 8 TeV. Eur. Phys. J. C **74**, 3036 (2014). [arXiv:1405.7570](http://arxiv.org/abs/1405.7570)
- <span id="page-34-15"></span>51. CMS Collaboration: V. Khachatryan et al., Search for the production of dark matter in association with top-quark pairs in the single-lepton final state in proton–proton collisions at  $\sqrt{s} = 8$ TeV. JHEP **06**, 121 (2015). [arXiv:1504.03198](http://arxiv.org/abs/1504.03198)
- <span id="page-34-16"></span>52. CMS Collaboration, Search for the production of dark matter in association with top quark pairs in the di-lepton final state in *pp* collisions at  $\sqrt{s}$  = 8 TeV. CMS-PAS-B2G-13-004 (2014)
- <span id="page-34-1"></span>53. CMS Collaboration, V. Khachatryan et al., Search for dark matter, extra dimensions, and unparticles in monojet events in proton– proton collisions at  $\sqrt{s} = 8$  TeV. Eur. Phys. J. C 75, 235 (2015). [arXiv:1408.3583](http://arxiv.org/abs/1408.3583)
- <span id="page-34-2"></span>54. T. Sjöstrand, S. Mrenna, P.Z. Skands, PYTHIA 6.4 physics and manual. JHEP **05**, 026 (2006). [arXiv:hep-ph/0603175](http://arxiv.org/abs/hep-ph/0603175)
- <span id="page-34-3"></span>55. T. Sjostrand, S. Ask et al., An introduction to PYTHIA 8.2. Comput. Phys. Commun. **191**, 159–177 (2015). [arXiv:1410.3012](http://arxiv.org/abs/1410.3012)
- <span id="page-34-4"></span>56. M. Cacciari, G.P. Salam, G. Soyez, FastJet user manual. Eur. Phys. J. C **72**, 1896 (2012). [arXiv:1111.6097](http://arxiv.org/abs/1111.6097)
- <span id="page-34-5"></span>57. P. Athron, J.-H. Park, D. Stöckinger, A. Voigt, FlexibleSUSY – a spectrum generator generator for supersymmetric models. Comput. Phys. Commun. **190**, 139–172 (2015). [arXiv:1406.2319](http://arxiv.org/abs/1406.2319)
- <span id="page-34-6"></span>58. B.C. Allanach, SOFTSUSY: a program for calculating supersymmetric spectra. Comput. Phys. Commun. **143**, 305–331 (2002). [arXiv:hep-ph/0104145](http://arxiv.org/abs/hep-ph/0104145)
- <span id="page-34-7"></span>59. P.Z. Skands et al., SUSY Les Houches accord: interfacing SUSY spectrum calculators, decay packages, and event generators. JHEP **07**, 036 (2004). [arXiv:hep-ph/0311123](http://arxiv.org/abs/hep-ph/0311123)
- <span id="page-34-8"></span>60. B.C. Allanach et al., SUSY Les Houches accord 2. Comput. Phys. Commun. **180**, 8–25 (2009). [arXiv:0801.0045](http://arxiv.org/abs/0801.0045)
- <span id="page-34-9"></span>61. [https://twiki.cern.ch/twiki/bin/view/AtlasPublic/](https://twiki.cern.ch/twiki/bin/view/AtlasPublic/SupersymmetryPublicResults) [SupersymmetryPublicResults](https://twiki.cern.ch/twiki/bin/view/AtlasPublic/SupersymmetryPublicResults)
- 62. [https://twiki.cern.ch/twiki/bin/view/AtlasPublic/](https://twiki.cern.ch/twiki/bin/view/AtlasPublic/ExoticsPublicResults) [ExoticsPublicResults](https://twiki.cern.ch/twiki/bin/view/AtlasPublic/ExoticsPublicResults)
- 63. [https://twiki.cern.ch/twiki/bin/view/CMSPublic/](https://twiki.cern.ch/twiki/bin/view/CMSPublic/PhysicsResultsSUS) [PhysicsResultsSUS](https://twiki.cern.ch/twiki/bin/view/CMSPublic/PhysicsResultsSUS)
- <span id="page-34-10"></span>64. [https://twiki.cern.ch/twiki/bin/view/CMSPublic/](https://twiki.cern.ch/twiki/bin/view/CMSPublic/PhysicsResultsEXO) [PhysicsResultsEXO](https://twiki.cern.ch/twiki/bin/view/CMSPublic/PhysicsResultsEXO)
- <span id="page-34-17"></span>65. A. Berlin, D. Hooper, S.D. McDermott, Simplified dark matter models for the galactic center gamma-ray excess. Phys. Rev. D **89**, 115022 (2014). [arXiv:1404.0022](http://arxiv.org/abs/1404.0022)
- <span id="page-34-18"></span>66. M.R. Buckley, D. Feld, D. Goncalves, Scalar simplified models for dark matter. Phys. Rev. D **91**, 015017 (2015). [arXiv:1410.6497](http://arxiv.org/abs/1410.6497)
- <span id="page-34-22"></span>67. ATLAS Collaboration, Further searches for squarks and gluinos in final states with jets and missing transverse momentum at  $\sqrt{s}$  = 13 TeV with the ATLAS detector. ATLAS-CONF-2016-078 (2016)
- <span id="page-34-23"></span>68. CMS Collaboration, Search for supersymmetry in events with jets and missing transverse momentum in proton–proton collisions at 13 TeV. CMS-PAS-SUS-16-014 (2016)
- <span id="page-34-24"></span>69. ATLAS: M. Aaboud et al., Search for new phenomena in a lepton plus high jet multiplicity final state with the ATLAS experiment using  $\sqrt{s}$  = 13 Tev proton–proton collision data. [arXiv:1704.08493](http://arxiv.org/abs/1704.08493)
- <span id="page-34-25"></span>70. W. Beenakker, R. Hopker, M. Spira, P.M. Zerwas, Squark and gluino production at hadron colliders. Nucl. Phys. B **492**, 51–103 (1997). [arXiv:hep-ph/9610490](http://arxiv.org/abs/hep-ph/9610490)
- 71. W. Beenakker, R. Hopker, M. Spira, PROSPINO: a program for the production of supersymmetric particles in next-to-leading order QCD. [arXiv:hep-ph/9611232](http://arxiv.org/abs/hep-ph/9611232)
- <span id="page-34-26"></span>72. W. Beenakker, M. Kramer, T. Plehn, M. Spira, P.M. Zerwas, Stop production at hadron colliders. Nucl. Phys. B **515**, 3–14 (1998). [arXiv:hep-ph/9710451](http://arxiv.org/abs/hep-ph/9710451)
- <span id="page-34-27"></span>73. M. Beneke, J. Piclum, C. Schwinn, C. Wever, NNLL soft and Coulomb resummation for squark and gluino production at the LHC. JHEP **10**, 054 (2016). [arXiv:1607.07574](http://arxiv.org/abs/1607.07574)
- <span id="page-34-35"></span>74. W. Beenakker, C. Borschensky, M. Krämer, A. Kulesza, E. Laenen, NNLL-fast: predictions for coloured supersymmetric particle production at the LHC with threshold and Coulomb resummation. JHEP **12**, 133 (2016). [arXiv:1607.07741](http://arxiv.org/abs/1607.07741)
- <span id="page-34-30"></span>75. A. Kulesza, L. Motyka, Threshold resummation for squark– antisquark and gluino-pair production at the LHC. Phys. Rev. Lett. **102**, 111802 (2009). [arXiv:0807.2405](http://arxiv.org/abs/0807.2405)
- <span id="page-34-29"></span>76. A. Kulesza, L. Motyka, Soft gluon resummation for the production of gluino–gluino and squark–antisquark pairs at the LHC. Phys. Rev. D **80**, 095004 (2009). [arXiv:0905.4749](http://arxiv.org/abs/0905.4749)
- 77. W. Beenakker, S. Brensing et al., Soft-gluon resummation for squark and gluino hadroproduction. JHEP **0912**, 041 (2009). [arXiv:0909.4418](http://arxiv.org/abs/0909.4418)
- 78. W. Beenakker, S. Brensing et al., Supersymmetric top and bottom squark production at hadron colliders. JHEP **08**, 098 (2010). [arXiv:1006.4771](http://arxiv.org/abs/1006.4771)
- <span id="page-34-28"></span>79. W. Beenakker, S. Brensing et al., Squark and gluino hadroproduction. Int. J. Mod. Phys. A **26**, 2637–2664 (2011). [arXiv:1105.1110](http://arxiv.org/abs/1105.1110)
- <span id="page-34-31"></span>80. A.D. Martin, W.J. Stirling, R.S. Thorne, G. Watt, Parton distributions for the LHC. Eur. Phys. J. C **63**, 189–285 (2009). [arXiv:0901.0002](http://arxiv.org/abs/0901.0002)
- <span id="page-34-32"></span>81. P.M. Nadolsky, H.-L. Lai et al., Implications of CTEQ global analysis for collider observables. Phys. Rev. D **78**, 013004 (2008). [arXiv:0802.0007](http://arxiv.org/abs/0802.0007)
- <span id="page-34-36"></span>82. C.G. Lester, M.A. Parker, M.J. White, Determining SUSY model parameters and masses at the LHC using cross-sections, kinematic edges and other observables. JHEP **01**, 080 (2006). [arXiv:hep-ph/0508143](http://arxiv.org/abs/hep-ph/0508143)
- <span id="page-34-33"></span>83. B.C. Allanach et al., The Snowmass points and slopes: Benchmarks for SUSY searches. Eur. Phys. J. C **25**, 113–123 (2002). [arXiv:hep-ph/0202233](http://arxiv.org/abs/hep-ph/0202233)
- <span id="page-34-34"></span>84. J.A. Aguilar-Saavedra et al., Supersymmetry parameter analysis: SPA convention and project. Eur. Phys. J. C **46**, 43–60 (2006). [arXiv:hep-ph/0511344](http://arxiv.org/abs/hep-ph/0511344)
- <span id="page-35-0"></span>85. M. Cacciari, G.P. Salam, Pileup subtraction using jet areas. Phys. Lett. B **659**, 119–126 (2008). [arXiv:0707.1378](http://arxiv.org/abs/0707.1378)
- <span id="page-35-3"></span>86. Calibration of ATLAS b-tagging algorithms in dense jet environments. ATLAS-CONF-2016-001 (2016)
- <span id="page-35-1"></span>87. A. Buckley, J. Butterworth et al., Rivet user manual. Comput. Phys. Commun. **184**, 2803–2819 (2013). [arXiv:1003.0694](http://arxiv.org/abs/1003.0694)
- <span id="page-35-2"></span>88. M. Cacciari, G.P. Salam, G. Soyez, The anti-*k*(*t*) jet clustering algorithm. JHEP **0804**, 063 (2008). [arXiv:0802.1189](http://arxiv.org/abs/0802.1189)
- <span id="page-35-4"></span>89. Electron efficiency measurements with the ATLAS detector using the 2012 LHC proton–proton collision data. ATLAS-CONF-2014-032 (2014)
- <span id="page-35-5"></span>90. Electron identification measurements in ATLAS using  $\sqrt{s} = 13$ TeV data with 50 ns bunch spacing. ATL-PHYS-PUB-2015-041 (2015)
- <span id="page-35-6"></span>91. ATLAS Collaboration: G. Aad et al., Performance of missing transverse momentum reconstruction in proton–proton collisions at 7 TeV with ATLAS. Eur. Phys. J. C **72**, 1844 (2012). [arXiv:1108.5602](http://arxiv.org/abs/1108.5602)
- <span id="page-35-7"></span>92. J. Conrad, O. Botner, A. Hallgren, C. Pérez de Los Heros, Including systematic uncertainties in confidence interval construction for Poisson statistics. Phys. Rev. D **67**, 012002 (2003). [arXiv:hep-ex/0202013](http://arxiv.org/abs/hep-ex/0202013)
- 93. P. Scott, J. Conrad et al., Direct constraints on minimal supersymmetry from Fermi-LAT observations of the dwarf galaxy Segue 1. JCAP **1**, 31 (2010). [arXiv:0909.3300](http://arxiv.org/abs/0909.3300)
- <span id="page-35-8"></span>94. P. Scott, C. Savage, J. Edsjö, and the IceCube Collaboration: R. Abbasi et al., Use of event-level neutrino telescope data in global fits for theories of new physics. JCAP **11**, 57 (2012). [arXiv:1207.0810](http://arxiv.org/abs/1207.0810)
- <span id="page-35-9"></span>95. IceCube Collaboration: M.G. Aartsen et al., Improved limits on dark matter annihilation in the Sun with the 79-string Ice-Cube detector and implications for supersymmetry. JCAP **04**, 022 (2016). [arXiv:1601.00653](http://arxiv.org/abs/1601.00653)
- <span id="page-35-10"></span>96. CMS Collaboration, Simplified likelihood for the re-interpretation of public CMS results. CMS-NOTE-2017-001 (2017)
- <span id="page-35-11"></span>97. CMS Collaboration, Search for new physics in the all-hadronic final state with the MT2 variable. CMS-PAS-SUS-16-036 (2017)
- <span id="page-35-12"></span>98. P. Gondolo, J. Edsjö et al., DarkSUSY: computing supersymmetric dark matter properties numerically. JCAP **0407**, 008 (2004). [arXiv:astro-ph/0406204](http://arxiv.org/abs/astro-ph/0406204)
- <span id="page-35-13"></span>99. G.Bélanger, F. Boudjema, A. Pukhov, A. Semenov, micrOMEGAs4.1: two dark matter candidates. Comput. Phys. Commun. **192**, 322–329 (2015). [arXiv:1407.6129](http://arxiv.org/abs/1407.6129)
- <span id="page-35-14"></span>100. OPAL Collaboration: G. Abbiendi et al., Search for anomalous production of acoplanar di-lepton events in  $e^+e^-$  collisions at  $√s = 183$  GeV and 189 GeV. Eur. Phys. J. C **14**, 51–71 (2000). [arXiv:hep-ex/9909052](http://arxiv.org/abs/hep-ex/9909052)
- <span id="page-35-15"></span>101. S. Dawson, E. Eichten, C. Quigg, Search for supersymmetric particles in hadron–hadron collisions. Phys. Rev. D **31**, 1581 (1985)
- <span id="page-35-16"></span>102. A. Bartl, H. Fraas, W. Majerotto, Gaugino–Higgsino mixing in selectron and sneutrino pair production. Z. Phys. C **34**, 411 (1987)
- <span id="page-35-17"></span>103. A. Djouadi, M.M. Mühlleitner, M. Spira, Decays of supersymmetric particles: the program SUSY-HIT (SUspect-SdecaY-Hdecay-InTerface). Acta Phys. Polon. **38**, 635–644 (2007). [arXiv:hep-ph/0609292](http://arxiv.org/abs/hep-ph/0609292)
- <span id="page-35-18"></span>104. D. Shepard, A two-dimensional interpolation function for irregularly-spaced data. In Proceedings of the 1968 23rd ACM National Conference, ACM '68 (ACM, New York, 1968), pp 517– 524
- <span id="page-35-19"></span>105. A. Bartl, H. Fraas, W. Majerotto, Production and decay of neutralinos in  $e^+e^-$  annihilation. Nucl. Phys. B 278, 1 (1986)
- <span id="page-35-20"></span>106. A. Bartl, H. Fraas, W. Majerotto, Signatures of chargino production in *e*+*e*− collisions. Z. Phys. C **30**, 441 (1986)
- <span id="page-35-21"></span>107. H. Baer, F.E. Paige, S.D. Protopopescu, X. Tata, ISAJET 7.48: a Monte Carlo event generator for *pp*, anti-*p*, *p*, and  $e^+ e^-$  reactions. [arXiv:hep-ph/0001086](http://arxiv.org/abs/hep-ph/0001086)
- <span id="page-35-22"></span>108. DELPHI Collaboration, OPAL Collaboration, ALEPH Collaboration, LEP Working Group for Higgs Boson Searches and L3 Collaboration: S. Schael et al., Search for neutral MSSM Higgs Bosons at LEP. Eur. Phys. J. C **47**, 547–587 (2006). [arXiv:hep-ex/0602042](http://arxiv.org/abs/hep-ex/0602042)
- <span id="page-35-23"></span>109. J.M. Cline, K. Kainulainen, P. Scott, C. Weniger, Update on scalar singlet dark matter. Phys. Rev. D **88**, 055025 (2013). [arXiv:1306.4710](http://arxiv.org/abs/1306.4710)
- <span id="page-35-24"></span>110. Collaboration: P. Athron, C. Balázs et al., Status of the scalar singlet dark matter model. Eur. Phys. J. C **77**, 568 (2017). [https://](https://doi.org/10.1140/epjc/s10052-017-5113-1) [doi.org/10.1140/epjc/s10052-017-5113-1](https://doi.org/10.1140/epjc/s10052-017-5113-1)
- <span id="page-35-25"></span>111. S. Ask et al., From Lagrangians to events: computer tutorial at the MC4BSM-2012 workshop. [arXiv:1209.0297](http://arxiv.org/abs/1209.0297)